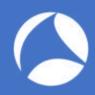

### SharkFest '18 US

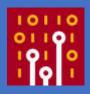

# **Know Abnormal, Find Evil**

Beginner Guide For Security Professional

Maher Adib maher@ofisgate.com

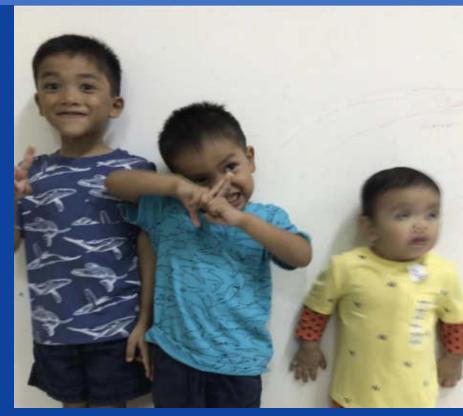

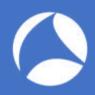

## List of Pcaps

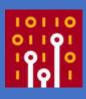

- https://www.cloudshark.org/captures/fce5f0ac3a50
- https://www.cloudshark.org/captures/d69e882c540f
- https://www.cloudshark.org/captures/77c0a7479e4e
- https://www.cloudshark.org/captures/cb3a30290372
- https://www.cloudshark.org/captures/a3882df6f4ee
- https://www.cloudshark.org/captures/263b0a95140b

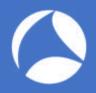

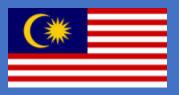

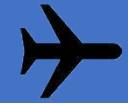

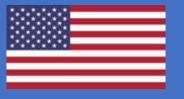

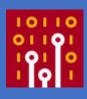

8,467 mi

Distance from Kuala Lumpur Int'l Airport (KUL) to San Francisco International Airport (SFO)

### 18+ Hours Flight Jetlag !@#\$%^

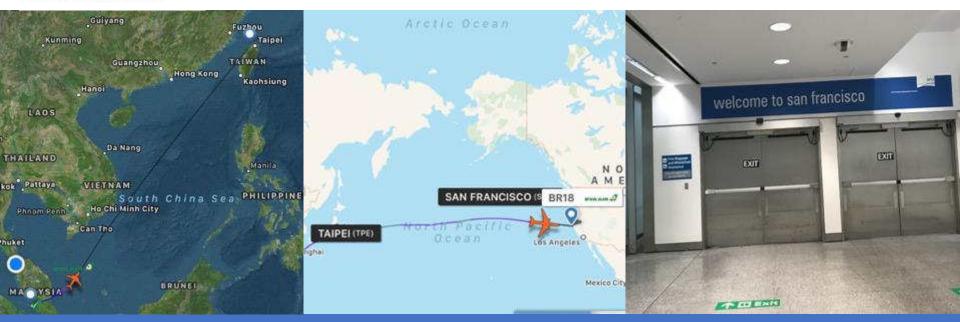

#sf18us • Computer History Museum, Mountain View, CA • June 25-28

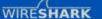

Get Acquainted .

Get Help +

Develop -

What's on your network?

Ethereal-users: [Ethereal-users] monitor and analyze the users

Note: This archive is from the project's previous web site, ethereal.com. This list is no longer active.

Date Index

Thread Index

Other Months Thread Prev

All Mailing Lists

Date Prev Date Next Thread Next

Date: Sun, 19 Nov 2000 07:21:36 +0800

Hi everyone,

I start using ethereal since Richard Sharpe give us a talk in LinuxWorld Malaysia a few weeks ago.

When I fire up the ethereal ,wow ... I can see my users start to logging/do some their stuff like ftp, telnet and etc.

>From there, I can monitor my users up to.But in order to monitor it, I have to highlight and analyze some packet and use the option "follow tcp stream" and then I can see every keystroke/data that my users type to my Linux server.

If possible, I would like to know, can ethereal continuously monitor the users keystorke, for example, I targeted this user(maher) and see this every single thing that he do.What do I know is the ethereal is a network protocal analyzer. What is the differences between procotol analyzer and keystroke monitoring( monitor users live some sort like capturing the tty users). Can ethereal be functional like that?

Anyway, thank you Richard for highlight/bring up some ethereal development in LinuxWorld Malaysia.

regards,

maher adib

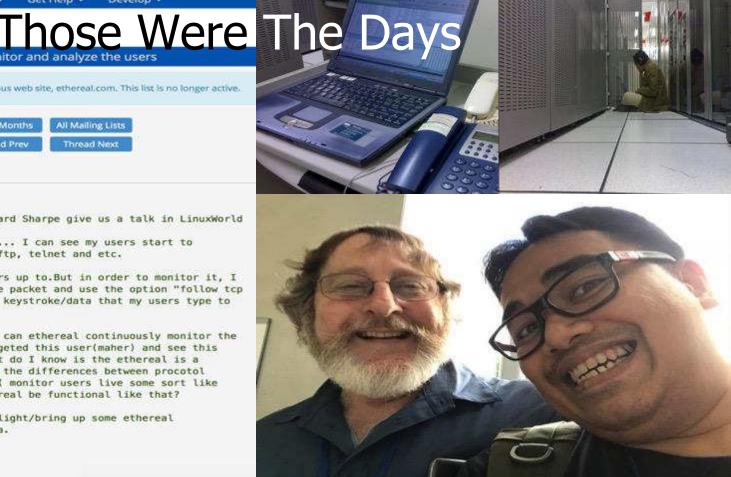

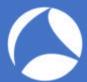

### Wireshark'ing+Pcaps Everyday

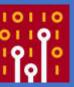

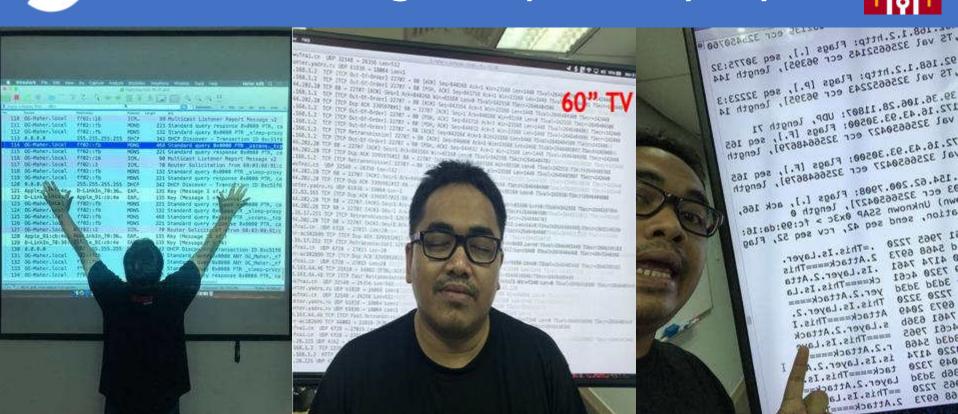

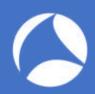

### Not an easy job!

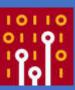

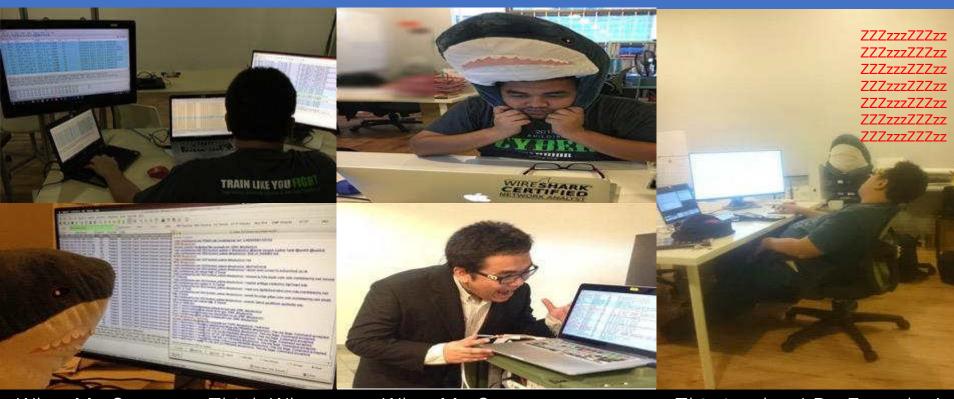

What My Company Think What I'm Doing

What My Customer see Everyday

This is what I Do Everyday!

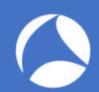

## Fan of Shark Collector, any thing!

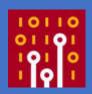

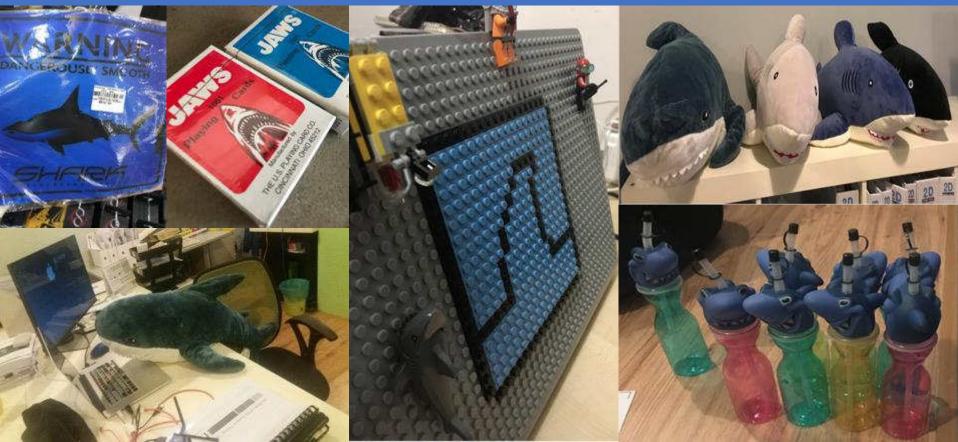

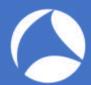

### Wireshark For Security Pro's!

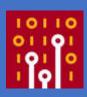

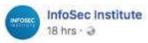

[FREE LAB] Threat Hunting: Zyklon Trojan http://ow.ly/FKdi30jZaNP #infosec #Zyklon #Suricata #Snort

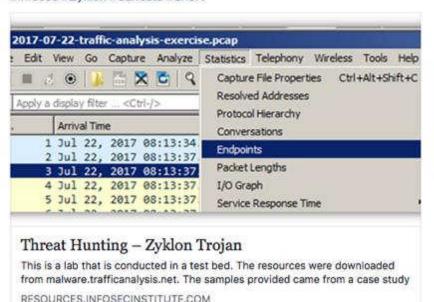

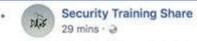

New Technology Uses UPnP Protocol to Avoid DDoS Mitigation

https://securityonline.info/new-technology-uses-upnp-proto.../

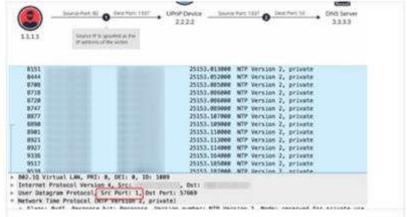

#### New Technology Uses UPnP Protocol to Avoid DDoS Mitigation • Penetration Testing

According to bleepingcomputer reports on the 15th, the United States well-known cybersecurity company Imperva issued a report on Monday that the...

SECURITYONLINE.INFO

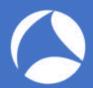

#### Wireshark For Security Pro's!

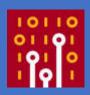

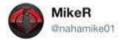

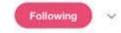

I just published "Write-up of Malware Traffic Analysis Exercise: DYNACCOUNTIC"

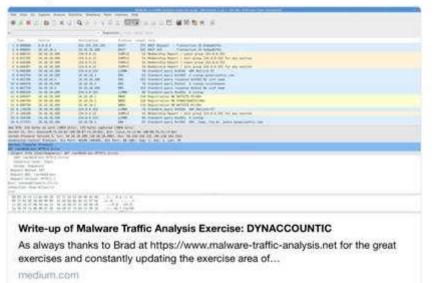

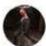

Steve @stvernillertime + 8h

Yea so @FireEye FLAREs FakeNet-NG is my fav tool when it comes to simulating mal C2, esp for analyzing malware using legit services for C2. Here we see SSL comms to google docs, then we decrypt the stream to see the raw HTTP request #dailypcap #fakenetting github.com/fireeye/flare-...

```
| The content of the content of the
```

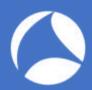

### Wireshark For Security Pro's!

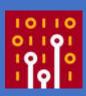

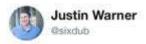

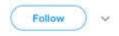

Is there a Python web server giving 401 and requesting NTLM auth... maybe from WPAD? Major lol if going to external host. content: "|53696d706c6548545450|";content: "|507974686f6e|";content: "|5757572d41757468656e7469636174653a204e544c4d|";content: "401";http\_stat\_code; #dailypcap

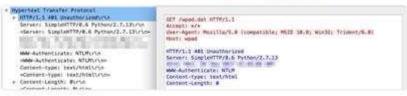

8:21 PM - 23 Apr 2018

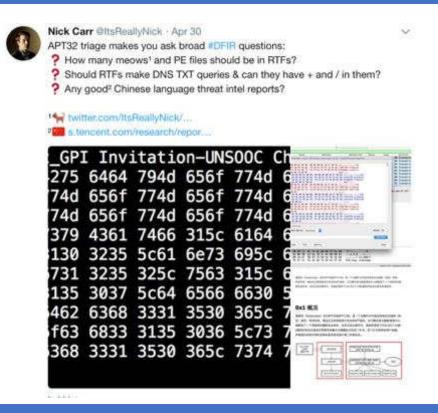

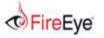

Protocol Length Info

Partners

is codenamed "Eterna/Blue" and was leaked by ShadowBrokers. The exploited vulnerability, was patched in Microsoft MS17-010.

Based on our analysis, the malware spawns two threads. The first thread enumerates the network adapters and determines which subnets the system is on. The malware then generates a thread for each IP on the subnet. Each of these threads attempt to connect to the IP on TCP port 445 and, if successful, attempt exploitation of the system. An example of an attempt to exploit a remote system can be seen in Figure 1.

|   | TCP    | 62 1073 > 445 [SYN] Seq=0 Win=64240 Len=0 MSS=1460 SACK_PERM=1           |
|---|--------|--------------------------------------------------------------------------|
|   | TCP    | 62 445 > 1073 [SVN, ACK] Seq=0 Ack=1 Win=8192 Len=0 MSS=1460 SACK_PERM=1 |
| ī | TCP    | 60 1073 > 445 [ACK] Seq=1 Ack=1 Win=64240 Len=0                          |
| g | TCP    | 60 1073 > 445 [FIN, ACK] Seq=1 Ack=1 Win=64240 Len=0                     |
| Ī | TCP    | 60 445 > 1073 [ACK] Seq=1 Ack=2 Win=64240 Len=0                          |
| 9 | TCP    | 60 445 > 1073 [RST, ACK] Seg=1 Ack=2 Win=0 Len=0                         |
|   | TCP    | 62 1074 > 445 [SVN] Seq=0 Win=64240 Len=0 MSS=1460 SACK_PERM=1           |
| ı | TCP    | 62 445 > 1074 [SYN, ACK] Seg=0 Ack=1 Win=8192 Len=0 MSS=1460 SACK_PERM=1 |
|   | TCP    | 60 1074 > 445 [ACK] Seq=1 Ack=1 Win=64240 Len=0                          |
|   | SMB    | 142 Negotiate Protocol Request                                           |
|   | SMB    | 185 Negotiate Protocol Response                                          |
|   | SMB    | 157 Session Setup AndX Request, User: .\                                 |
|   | SMB    | 183 Session Setup AndX Response                                          |
|   | SMB    | 127 Tree Connect AndX Request, Path: \\11.12.13.24\IPC\$                 |
|   | SMB    | 93 Tree Connect AndX Response, Error: Non specific error code            |
|   | SM8 Pi | 132 PeekNamedPipe Request, FID: 0x0000                                   |
|   | SMB    | 93 Trans Response, Error: TID invalid                                    |
|   | TCP    | 60 1074 > 445 [FIN, ACK] Seq=343 Ack=339 Win=63902 Len=0                 |
|   | TCP    | 60 445 > 1074 [ACK] Seq=339 Ack=344 Win=63986 Len=0                      |
| Ī | TCP    | 60 445 > 1074 [RST. ACK] Seq=339 Ack=344 Win=0 Len=0                     |
|   | TCP    | 62 1075 > 445 [SYN] Seq=0 Win=64240 Len=0 MSS=1460 SACK_PERM=1           |
|   | TCP    | 62 445 > 1075 [SYN, ACK] Seq=0 Ack=1 Win=8192 Len=0 MSS=1460 SACK_PERM=1 |
|   | TCP    | 60 1075 > 445 [ACK] Seq=1 Ack=1 Win=64240 Len=0                          |
|   | SMB    | 191 Negotiate Protocol Request                                           |
|   | SMB    | 187 Negotiate Protocol Response                                          |
|   | SM8    | 194 Session Setup AndX Request, User: anonymous                          |
|   | SMB    | 267 Session Setup AndX Response                                          |
|   | SMB    | 150 Tree Connect AndX Request, Path: \\192.168.56.20\IPC\$               |
|   |        |                                                                          |

114 Tree Connect AndX Response

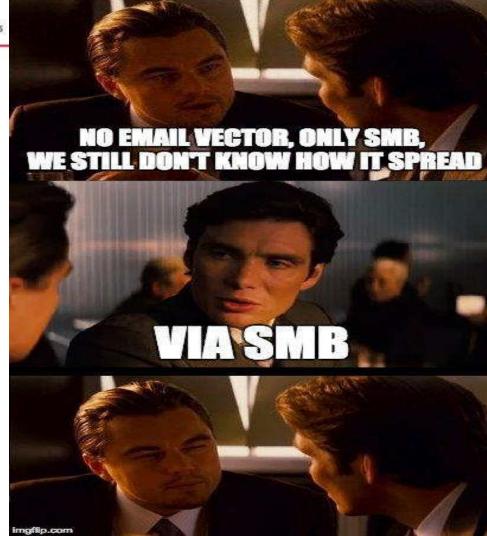

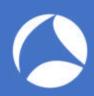

### You have a friend! Wireshark!

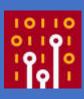

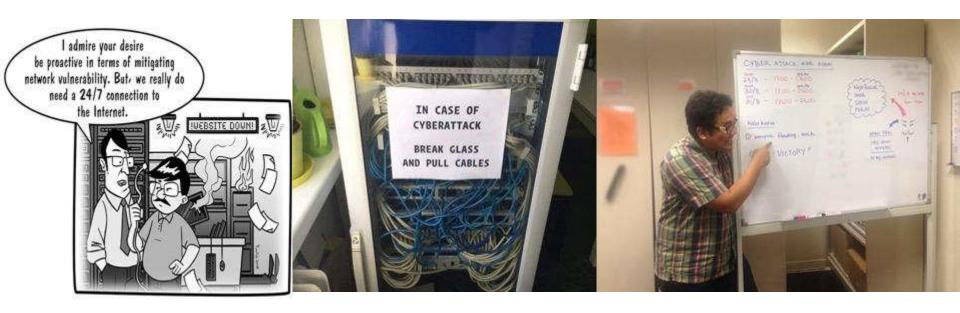

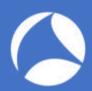

### You have a friend! Wireshark!

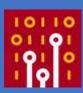

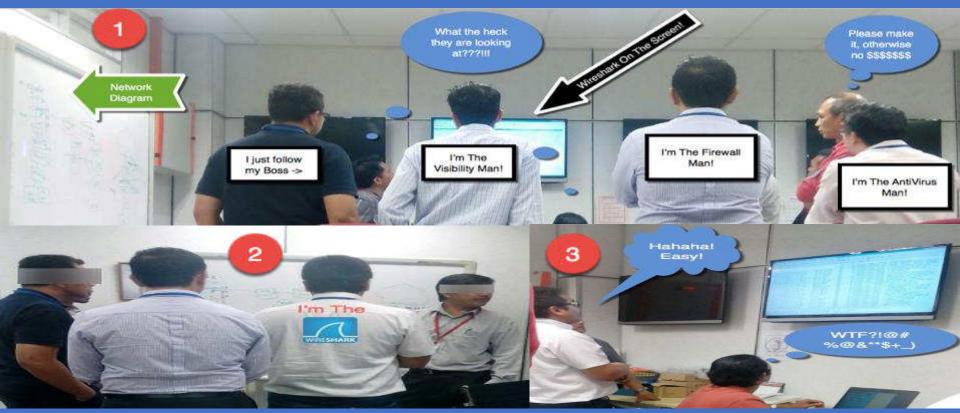

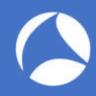

### Objective

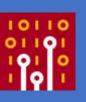

Wireshark is the de facto analysis tool across many fields. It's one of my go-to, ultimate security tools for verification and validation. When investigating possible security incidents, most of us start by firing up Wireshark and looking for packets relating to a breach or issue running inside the network/security infrastructure or devices. Sometimes it's very hard to locate issues and we don't know where to start.

In this hands-on lab, the presenter will share his concept of "Intercept, Listen, Discover, and Be Evil" with protocols by walking through real world exercises designed to help ascertain breach possibilities, spotting the difference between abnormal and normal traffic and demonstrating how to navigate and customize your Wireshark dashboard. This is suitable for those who want to start learning

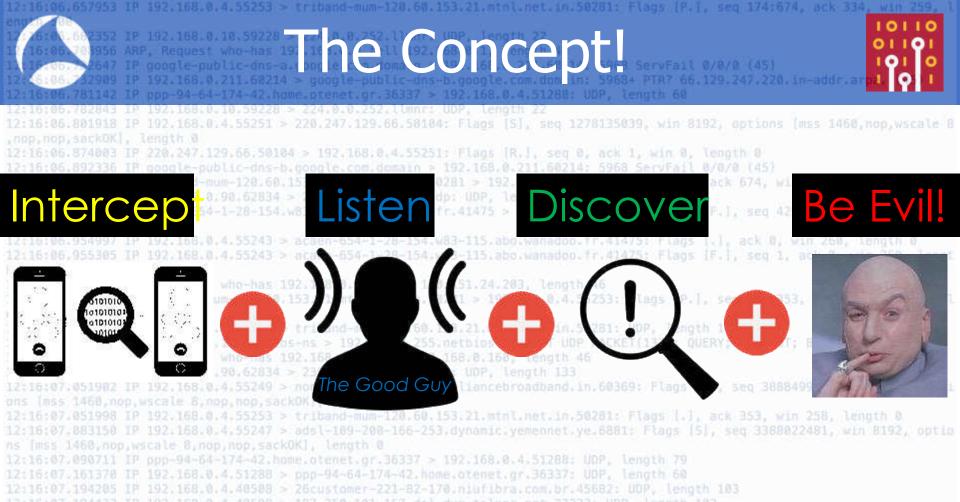

#sf18us • Computer History Museum, Mountain View, CA • June 25-28

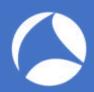

### **Intercept** The Communication

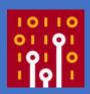

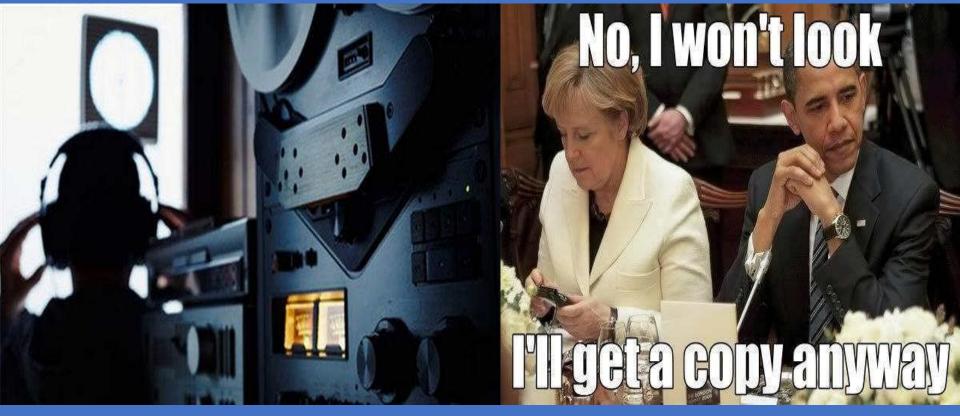

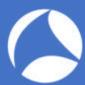

#### **Intercept** The Communication: The Tools

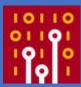

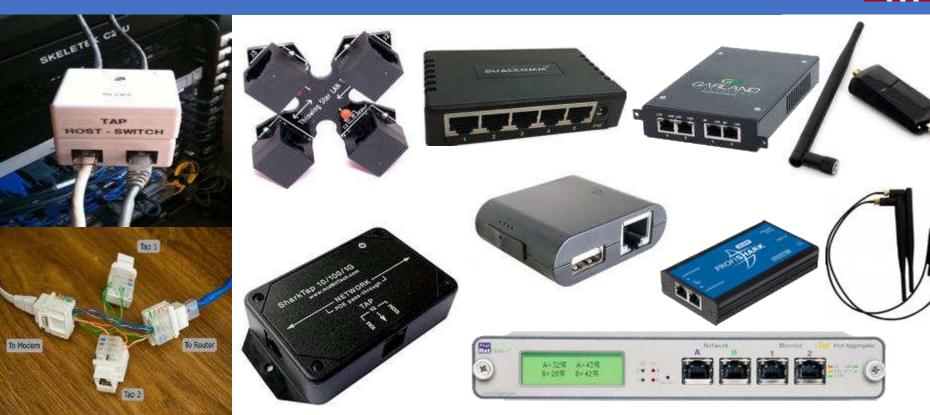

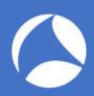

### Intercept: Use Taps

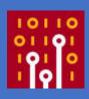

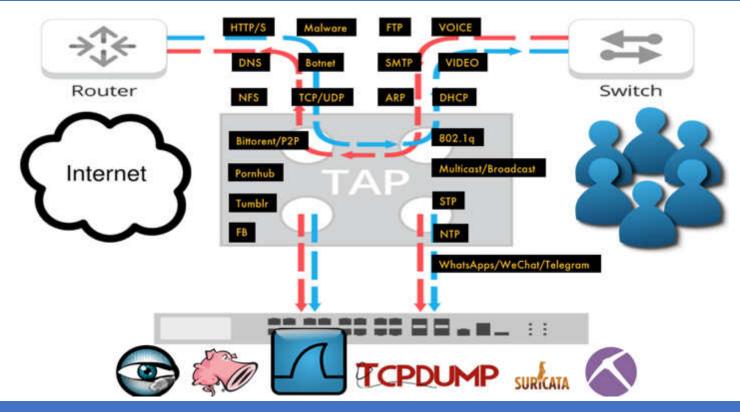

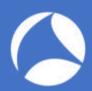

### **Intercept**: SPAN/Mirroring

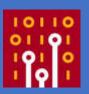

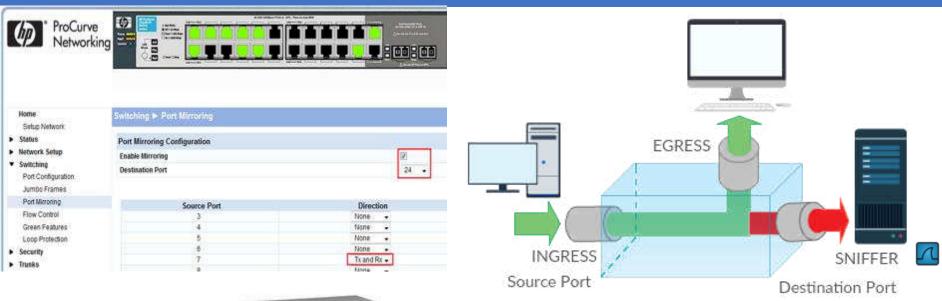

Switch(config)#monitor session 1 source interface gigabitEthernet 1/7 both Switch(config)#monitor session 1 destination interface gigabitEthernet 1/24

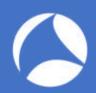

#### **Intercept**: Man in The Middle (MiTM)

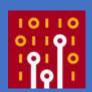

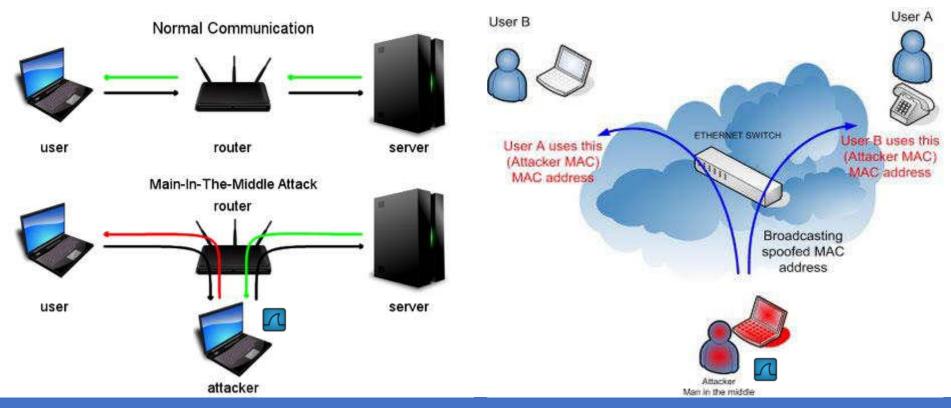

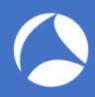

#### What Is Your Goal?

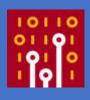

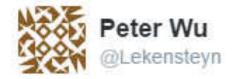

This happens way too often:

"help, need to learn wireshark"

"What is your goal?"

"hacking web password like gmail facebook"

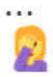

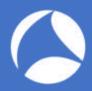

#### What Is Your Goal?

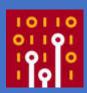

#### The real big question

Now, the real big question is often something like this: "how can I capture packets from someone on another network than my own?". So let's say you're at home, running Wireshark on your computer, and you want to capture packets of a friend sitting in his own home, at his own computer. This is like trying to read a postcard she or he is sending via snail mail – you need to be at the right spot at the right time to see it pass you by, or you can't read it obviously. It's the same with network packets on a remote network – you need to get physical access to it, or you can't capture any of it's packets. So if you want to capture packets with someone's Facebook password in it, you need to either be

- physically connected to their network (good luck with that)
- . physically connected to the Facebook network (good luck with that)
- physically connected to any network in between those two (good luck with... you get the drift).

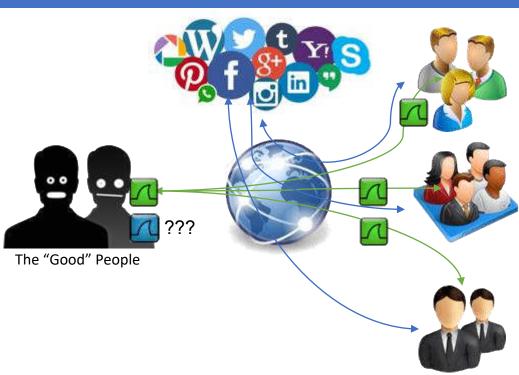

https://blog.packet-foo.com/2016/07/how-to-use-wireshark-to-steal-passwords/#more-1244

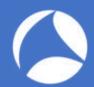

#### Don't Just Look at Wireshark??!!!

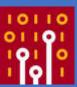

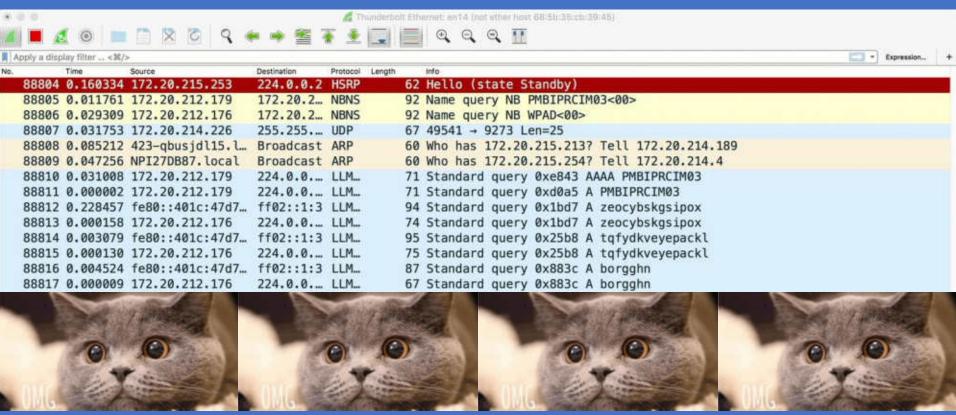

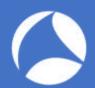

### **Listen** To Conversation

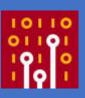

|                                                                                                    | No. |        | Source             | Destination | Protocol | Length |     | Info                                                            |
|----------------------------------------------------------------------------------------------------|-----|--------|--------------------|-------------|----------|--------|-----|-----------------------------------------------------------------|
|                                                                                                    |     | 144226 | 172.20.212.176     | 224.0.0.252 | LLMNR    |        | 64  | Standard query 0x1ee9 A wpad                                    |
| A STEEL STEEL                                                                                                    |     | 144227 | 172.20.212.176     | 172.20.215  | NBNS     |        | 92  | Name query NB WPAD<00>                                          |
|                                                                                                    |     | 144228 | Cisco_db:ef:2a     | Spanning-t  | STP      |        | 60  | Conf. Root = 0/0/00:0c:cf:2e:dd:c2                              |
|                                                                                                    |     | 144229 | 172.20.215.252     | 224.0.0.5   | OSPF     |        | 98  | Hello Packet                                                    |
| The second second                                                                                                    |     | 144230 | fe80::401c:47d7:8a | ff02::1:3   | LLMNR    |        | 84  | Standard query 0x1ee9 A wpad                                    |
|                                                                                                    |     | 144231 | 172.20.212.176     | 224.0.0.252 | LLMNR    |        | 64  | Standard query 0x1ee9 A wpad                                    |
|                                                                                                    |     | 144232 | 172.20.212.176     | 172.20.215  | NBNS     |        | 92  | Name query NB WPAD<00>                                          |
|                                                                                                    |     | 144233 | Cisco_bc:fd:9c     | Broadcast   | ARP      |        | 60  | Who has 172.20.215.230? Tell 172.20.215.252                     |
|                                                                                                    |     | 144234 | 155.69.5.151       | 172.20.212  | TCP      |        | 60  | [TCP Keep-Alive] 135 → 62813 [ACK] Seq=1 Ack=1 Win=256 Len=1    |
|                                                                                                    |     | 144235 | Cisco_bc:fd:9c     | Broadcast   | ARP      |        | 60  | Who has 172.20.214.176? Tell 172.20.215.252                     |
|                                                                                                    |     | 144236 | 172.20.215.252     | 224.0.0.2   | HSRP     |        | 62  | Hello (state Active)                                            |
|                                                                                                    |     | 144237 | 172.20.214.226     | 255.255.25  | UDP      |        | 67  | 49541 → 9273 Len=25                                             |
|                                                                                                    |     | 144238 | Cisco_db:ef:2a     | CDP/VTP/DT  | CDP      |        | 398 | Device ID: NEC-05-E04_STD2.ntu.edu.sg Port ID: FastEthernet0/42 |
|                                                                                                    |     | 144239 | 172.20.212.176     | 172.20.215  | NBNS     |        | 92  | Name query NB WPAD<00>                                          |
|                                                                                                    |     | 144240 | Cisco_bc:fd:9c     | Broadcast   | ARP      |        | 60  | Who has 172.20.215.214? Tell 172.20.215.252                     |
|                                                                                                    |     | 144241 | Cisco_bc:fd:9c     | Broadcast   | ARP      |        | 60  | Who has 172.20.212.5? Tell 172.20.215.252                       |
|                                                                                                    |     | 144242 | 155.69.5.151       | 172.20.212  | TCP      |        | 60  | [TCP Keep-Alive] 135 → 62813 [ACK] Seq=1 Ack=1 Win=256 Len=1    |
|                                                                                                    | 1   | 144243 | 172.20.214.226     | 255.255.25  | UDP      |        | 67  | 49541 + 9273 Len=25                                             |
|                                                                                                    |     | 144244 | Cisco_db:ef:2a     | Spanning-t  | STP      |        | 60  | Conf. Root = 0/0/00:0c:cf:2e:dd:c2                              |
|                                                                                                    |     | 144245 | 155.69.5.177       | 172.20.214  | TCP      |        | 60  | 135 → 51130 [ACK] Seq=1 Ack=1 Win=256 Len=1                     |
| 111                                                                                                    |     | 144246 | Cisco_bc:fd:9c     | Broadcast   | ARP      |        | 60  | Who has 172.20.212.224? Tell 172.20.215.252                     |
| A STATE OF THE STATE OF THE STA |     | 144247 | Cisco_bc:fd:9c     | Broadcast   | ARP      |        | 60  | Who has 172.20.215.211? Tell 172.20.215.252                     |
|                                                                                                    |     | 144248 | 155.69.5.151       | 172.20.212  | TCP      |        | 60  | [TCP Keep-Alive] 135 → 62813 [ACK] Seq=1 Ack=1 Win=256 Len=1    |
| //                                                                                                    |     | 144249 | 172.20.214.226     | 255.255.25  | UDP      |        | 67  | 49541 → 9273 Len=25                                             |
|                                                                                                    |     |        |                    |             |          |        |     |                                                                 |

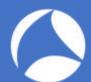

### Discover: I know this! What???

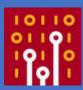

| No.                                   | Time      | Source                         | Destination                                | Protocol | info .                                                                                                    |                                                                                                    |                                                                                                    |
|---------------------------------------|-----------|--------------------------------|--------------------------------------------|----------|----------------------------------------------------------------------------------------------------|----------------------------------------------------------------------------------------------------|----------------------------------------------------------------------------------------------------|
| 58_                                   | 0.0005    | 58, 193, 0, 288                | atsweb.arvixe.                             | TCP      | [TCP Previous segment not captured] 33998-384 [PSH, ACK] Seq=1447 Ack=1 Win=94896128 Len=582 TSval=0 TSecr=_                                                                                      |                                                                                                    |                                                                                                    |
| 50_                                   | 0.0005    | 58.193.0.208                   | atsweb-arvixe-                             | TCP      | [TCP Previous segment not captured] 33998-384 [PSH, ACK] Seq=2041 Ack=1 Win=94896128 Len=274 TSval=8 TSecr=                                                                                       | 1000                                                                                                    | CONTRACTOR OF THE PARTY OF THE PARTY OF THE  |
| 58_                                   | 0.0005    | atsweb.arvixecloud.            | 58.193.0.208                               | TCP      | [TCP ACKed unseen segment] 384-33998 [ACK] Seq=1 Ack=8101 Win=237240328 Len=0 T5val=0 TSecr=3484048935                                                                                            | - Asuna                                                                                                    | No.                                                                                                    |
| 50_                                   | 0.0005    | 58,193.0,288                   | atsweb.arvixe_                             | TCP      | [TCP Previous segment not captured] 33998-384 [PSH, ACK] Seq=2857 Ack=1 Win=94896128 Len=675                                                                                                    | 200 May                                                                                                    | Name and Address of the Owner, where the Owner, where the Owner, which is the Owner, where the Owner, which is the Owner, where the Owner, which is the Owner, which is the Owner, which i |
| 50_                                   | - 0.0_    | 58.193.0.208                   | atsweb.arvixe.                             | IPv4     | Host Monitoring (20)                                                                                                    | 1000                                                                                                    | The state of the state of the s |
| 50_                                   | B. 6665   | 58,193,8,288                   | atsweb.arvixe.                             | TCP      | [TCP Previous segment not captured] 13998-384 [PSH, ACK] Seq=4893 Ack=1 Win=94896128 Len=1224 T5val=8 T5ecr_                                                                                      |                                                                                                    | E-107                                                                                                    |
|                                       |           | 58,193,0,288                   | atsweb.arvixe.                             | TCP      | 33998-384 [PSH, ACK] Seq=5317 Ack=1 Win=94896128 Len=648 TSval=8 TSecr=3484649891                                                                                                    | 1000                                                                                                    |                                                                                                    |
|                                       |           | atsweb.ervixecloud.            |                                            | TOP      | [TCP ACKed unseen segment] 384-33998 [ACK] Sog=1 Ack=8101 Win=237240320 Len=4                                                                                                    | 100                                                                                                    | 2000                                                                                                    |
|                                       |           | 58.193.0.288                   | atsweb.arvixe_                             | TCP      | 33998-384 [PSH, ACK] Seq=5965 Ack=1 Win=94896128 Len=263 TSval=0 TSecr=3484049091                                                                                                    | 10.0                                                                                                    |                                                                                                    |
|                                       |           | 58,193,0,288                   | atsweb.acvixe.                             | TCP      | TCP Previous segment not captured) 33998-384 [ACK] Seq=6252 Ack=1 Win=94896128 Len=572 TSval=8 TSecr=34848                                                                                        | 100                                                                                                    |                                                                                                    |
| 100                                   | 0.7075570 | atsweb.arvixecloud_            | - DF0-777770000000000000000000000000000000 | IPv4     | Fragmented IP protocol (proto=TCP 6, off=24928, ID=8eef)                                                                                                    |                                                                                                    |                                                                                                    |
|                                       |           | atsweb.arvixecloud.            | 58, 193, 0, 208                            | TCP      | [TCP ACKed unseen segment] 384-33998 [ACK, URG] Seq=1 Ack=8181 Win=237248328 Urg=46689 Len=8 TSval=8 TSecr=.                                                                                      |                                                                                                    |                                                                                                    |
|                                       |           | 58.193.0.288                   | atsweb.arvixe.                             | TCP      | [TCP Port numbers reused] 33998-384 [SYN, RST, ACK, CWR] Seq=8101 Ack=5 Win=7240 Len=862 TSval=0 TSecr=3484_                                                                                      |                                                                                                    |                                                                                                    |
|                                       |           | 58,193,0,288                   | atsweb.arvixe_                             | IPv4     | Unassigned (162)                                                                                                    |                                                                                                    |                                                                                                    |
|                                       |           | 58,193.0,208                   | atsweb.arvixe.                             | TCP      | [TCP Previous segment not captured] 33998-384 [PSH, ADK] Seq=10629 Ack=5 Win=118620160 Len=700 TSval=0 TSec                                                                                       | "It's a Unix                                                                                                    | system - I know this                                                                                                    |
| I I I I I I I I I I I I I I I I I I I |           | 58,193,0,288                   | atsweb.arvixe.                             | TCP      | 33998-384 [PSH, ACK] Seq=11409 Ack=5 Win=118620160 Len=656 TSval=0 TSecr=3484049091                                                                                                    | K S G G IIIA                                                                                                    | System - FRIION an                                                                                                    |
|                                       |           | 58.193.0.288                   | atsweb.arvixe.                             | TCP      | 33998-384 [PSH, ACK] Seq=12865 Ack=5 Win=118620160 Len=316 TSval=0 TSecr=3484049091                                                                                                    |                                                                                                    |                                                                                                    |
|                                       |           | atsweb.arvixecloud.            |                                            | TCP      | TCP ACKed unseen segment] 384-33998 [RST, ACK] Seq=5 Ack=11489 Win=8 Len=8                                                                                                    |                                                                                                    |                                                                                                    |
|                                       |           | atsweb.arvixecloud.            |                                            | TCP      | 384-33998 [RST, ACK] Seq=5 Ack=12065 Win=0 Len=0                                                                                                    |                                                                                                    | 1                                                                                                    |
|                                       |           | 192.168.227.35                 | 5.233.154.122                              | TCP      | 429-56856 [SYN, ACK] Seq=0 Ack=1 Win=5792 Len=0 MSS=1460 TSval=1490051389 TSecr=3490044018                                                                                                    |                                                                                                    | 11 1                                                                                                    |
|                                       |           | 5.234.157.84                   | 192.168.185.1_                             | TCP      | 37310-371 [ACK] Seq=1 Ack=1 Win=94896128 Len=0 YSval=3490051803 TSecr=3490043398                                                                                                    |                                                                                                    |                                                                                                    |
|                                       |           | 5.233.154.122                  | 192.168.227.35                             | TCP      | 56856-428 [ACK] Seq=1 Ack=1 Win=94896128 Len=8 TSval=3490851981 TSecr=3498651389                                                                                                    |                                                                                                    | 1000                                                                                                    |
|                                       |           | 175.59.132.32                  | 192.169.38.39                              | TCP      | 39871-128 [PSH, ACK] Seq=1 Ack=1 Win=94896128 Len=572 TSval=8 TSecr=3488057202                                                                                                    |                                                                                                    |                                                                                                    |
|                                       |           | 175.59.132.32                  | 192.169.38.39                              | TCP      | 39871-128 [PSH, URG, CWR] Seq=573 Win=94896128 Urg=8 Len=582 TSval=8 TSecr=3488857282                                                                                                    | CONTRACTOR OF THE PARTY OF THE PARTY OF THE | -                                                                                                    |
|                                       |           | 175.59.132.32                  | 192.169.38.39                              | TCP      | 39871-128 [PSH, ACK, URG] Seq=1155 Ack=1 Win=94896128 Urg=40650 Len=292 TSval=0 TSecr=3488057202                                                                                                  | But Offset                                                                                                    | 0.5 4.7                                                                                                    |
|                                       |           | 175.59.132.32                  | 192.169.38.39                              | TCP      | 39871-128 [PSH, ACK] Seq=1447 Ack=1 Win=94896128 Len=594 TSval=8 TSecr=3488857282                                                                                                    |                                                                                                    | Marin Marin Storent                                                                                                    |
|                                       |           | 175.59.132.32                  | 192.169.38.39                              | TCP      | 39871-128 [PSH, ACK] Seq=2841 Ack=1 Win=94896128 Len=274                                                                                                    | 10                                                                                                    | LINE LINES - CONNECT                                                                                                    |
|                                       |           | 175.59.132.32                  | 192.169.38.39                              | TCP      | 39871-128 [PSH, ACK] Seq=2315 Ack=1 Win=94896128 Len=542 TSval=3490852268 TSecr=3488857282                                                                                                    | 32                                                                                                    | Lamb Scation Figs                                                                                                    |
| 51_                                   |           | 175.59.132.32                  | 192.169.38.39                              | TCP      | 39871-128 [PSH, ACK] Seq=2857 Ack=1 Win=94896128 Len=675                                                                                                    |                                                                                                    | CONTRACTOR OF THE                                                                                                    |
| -                                     |           | 192.169.38.39                  | 175.59.132.32                              | IPv4     | Fragmented IP protocol (proto-TCP 6, off=43256, ID=0911)                                                                                                    | ot                                                                                                    | Carlot B                                                                                                    |
| and the second                        |           | 175.59.132.32                  | 192.169.38.39                              | TCP      | 39871-128 [PSH, ACK] Segw3532 Ack=1 Win=94896128 Len=561 TSval=0 TSecr=3488057202                                                                                                    | 1970                                                                                                    | 100                                                                                                    |
|                                       |           | 192.169.38.39                  | 175.59.132.32                              | IPv4     | Packet radio (21)                                                                                                    |                                                                                                    | britantim                                                                                                    |
|                                       |           | 192.169.38.39                  | 175.59.132.32                              | TCP      | 128-39871 [ACK, URG] Seq=1 Ack=4093 Win=189792256 Urg=64441 Len=0 TSval=0 TSecr=3488057060                                                                                                    | 128                                                                                                    | oghans                                                                                                    |
|                                       |           | 192.169.38.39<br>175.59.132.32 | 175.59.132.32                              | TCP      | [TCP Port numbers reused] 128-39871 [SYN, RST, PSH, ACK, URG, ECN] Seq=1 Ack=4893 Win=11584 Urg=0 Len=0 TSv_                                                                                      | The second second                                                                                                    | DIENS                                                                                                    |
|                                       |           |                                | 192.169.38.39                              | TCP      | 39871-128 [PSH, ACK] Seq=4893 Ack=1 Win=94896128 Len=1228 TSval=0 TSecr=3488057202                                                                                                    | 2位 160                                                                                                    |                                                                                                    |
|                                       |           | 175.59.132.32<br>175.59.132.32 | 192.169.38.39<br>192.169.38.39             | TCP      | [TCP Previous segment not captured] 39871-128 [PSH, ACK] Seq=5965 Ack=1 Win=94896128 Len=287 TSval=8 TSecr=_<br>39871-128 [PSH, ACK] Seq=6252 Ack=1 Win=94896128 Len=568 TSval=8 TSecr=3488857282 | William C. T.                                                                                                    | NOTE OF THE PARTY OF THE PARTY  |
|                                       |           | 175,59,132,32                  | 192, 169, 38, 39                           | TCP      |                                                                                                    | -                                                                                                    |                                                                                                    |
|                                       |           | 175,59,132,32                  | 192,169,38,39                              | IPv4     | 39871-128 [RST, ACK, CWR] Seq=6824 Ack=1 Win=94896128 Len=1277 TSval=0 TSecr=3488057202 DCN Measurement (19)                                                                                      |                                                                                                    | THE RESERVE AND ADDRESS OF THE PERSON NAMED IN COLUMN TWO IS NOT THE PERSON NAMED IN COLUMN TWO IS NOT THE PERSON NAMED IN COLUMN TWO IS NAMED IN COLUMN TWO IS NAMED IN COLUMN TWO IS NAMED IN COLUMN TWO IS NAMED IN COLUMN TWO IS NAMED IN COLUMN TWO IS NAMED IN COLUMN TWO IS NAMED IN COLUMN TWO IS NAMED IN COLUMN TWO IS NAMED IN COLUMN TWO IS NAMED IN COLUMN TWO IS NAMED IN COLUMN TWO IS NAMED IN COLUMN TWO IS |
| 21-                                   | 6.0005    | 113,39,132,32                  | 196,109,30,39                              | IPW4     | era measurement 1434                                                                                                    |                                                                                                    |                                                                                                    |

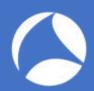

#### Know Abnormal, Find Evil

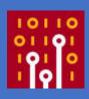

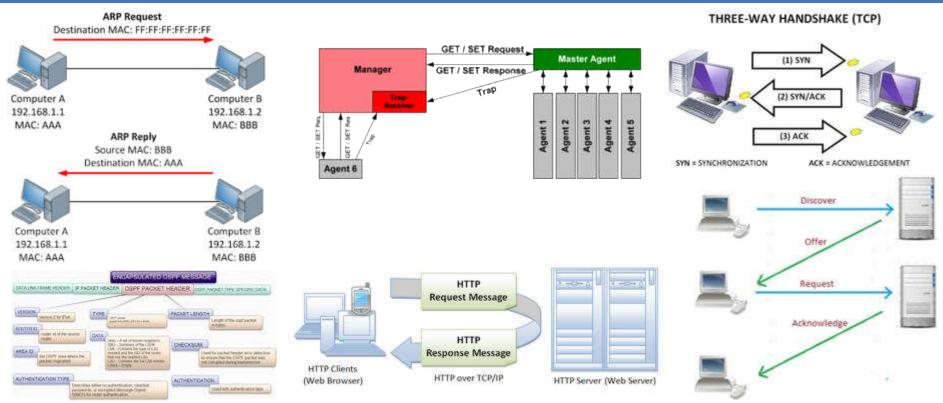

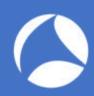

## Profile and Short-Cut Button!

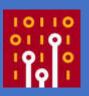

NETWORK | APPLICATION | SECURITY | TROUBLESHOOTING -> Role Based

MyProfile | MyWiFe | MyDad | MyMom | MyBOSS | IHateThisGuy | My-eX -> Relation Based

TCP | UDP | ARP | DHCP | OSPF | HTTP | DNS -> Protocol Based

So Many TCP? | UDP Flood? | Who's IP is this | DHCP rogue | OSPF Authentication | Clear Text HTTP with Password | DNS Weird | I Don't use this Apps | Brute Force Password? | Any weird things pass to Security team!

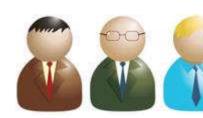

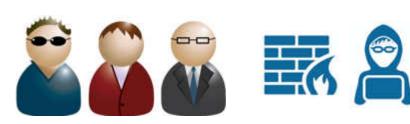

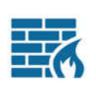

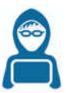

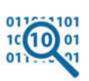

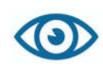

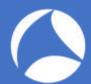

### The Power Of The Right Click!

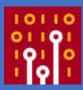

| 26<br>27<br>28<br>29                                                                                                    | Source<br>172.20.214.226<br>Toshiba_88:c2:76<br>172.20.215.252<br>Cisco_bc:fd:9c<br>Cisco_db:ef-2a<br>hbsu-PC.local | Destination<br>255.255.255.2.<br>Broadcast<br>224.0.0.2<br>Broadcast<br>Spanning-tree.<br>ff82::c | Protocol Le<br>UDP<br>ARP<br>HSRP<br>ARP<br>5 TH<br>SSDP | 67<br>60<br>62<br>60                                                                                                    | Hello (state A<br>Who has 172.20                               | .215.2307<br>ctive)<br>.214.1767 | Tell 172.20.213.220 Tell 172.20.215.252 Ef:Pe:0d:E2 Cost = 6008   Pert = 0x802 |  |  |  |
|----------------------------------------------------------------------------------------------------|----------------------------------------------------------------------------------------------------|---------------------------------------------------------------------------------------------------|----------------------------------------------------------|----------------------------------------------------------------------------------------------------|----------------------------------------------------------------|----------------------------------|--------------------------------------------------------------------------------|--|--|--|
| 31 172.28.214.226 255.255.25 UDP  32 Toshiba_88:c2:76 Broadcast ARP  33 172.28.215.253 224.8.8.2 HSRP  34 172.28.214.226 255.255.25.2 UDP |                                                                                                    |                                                                                                   |                                                          | 67 49541 → 9273 Len=25<br>60 Who has 172.20.215.230? Tell 172.20.213.220<br>62 Hello (state Standby)<br>67 49541 → 9273 Len=25 |                                                                |                                  |                                                                                |  |  |  |
| Ethernet<br>Internet<br>User Dat                                                                                                    | 1 62 bytes on wire<br>II, Src: Cisco_42:<br>Protocol Version 4<br>agram Protocol, Src                               | dd:7c (00:0c:cf:4<br>, Src: 172.20.215<br>Port: 1985, Dst (                                       | 2:dd:7c)<br>.253 (17                                     | Expand :<br>Expand :<br>Collapse                                                                                               | NI .                                                           | ⊕<br>#÷                          | :00:02)<br>mcast.net (224.0.0.2)                                               |  |  |  |
| Version<br>Op Coo<br>State:<br>Hellot<br>Holdt:                                                                                           | e: Hello (0)<br>Standby (8)<br>ime: Non-Default (5<br>me: Non-Default (15                                           | 5)                                                                                                |                                                          |                                                                                                    | Filter                                                         | *<br>*<br>*                      |                                                                                |  |  |  |
| Authentication Data: Default (cisco) Virtual IP Address: 172.20.215.254 (172.20.215.254                                                   |                                                                                                    |                                                                                                   |                                                          |                                                                                                    | cket Bytes<br>acket Bytes                                      | 3CH                              |                                                                                |  |  |  |
|                                                                                                    |                                                                                                    |                                                                                                   |                                                          |                                                                                                    | Wiki Protocol Page Filter Field Reference Protocol Preferences |                                  |                                                                                |  |  |  |
|                                                                                                    |                                                                                                    |                                                                                                   |                                                          | As<br>iked Packet<br>iked Packet in New V                                                                                      | Vindow                                                         |                                  |                                                                                |  |  |  |
| 0010 00 3                                                                                                    | 0 5e 00 00 02 00 0c<br>0 00 00 00 00 02 11<br>2 07 c1 07 c1 00 1c                                                   | 53 e9 ac 14 d7                                                                                    | fd e0 00                                                 | .0                                                                                                    | B. E.<br>Sd                                                    | WHOSON                           |                                                                                |  |  |  |

.. cisco. .....

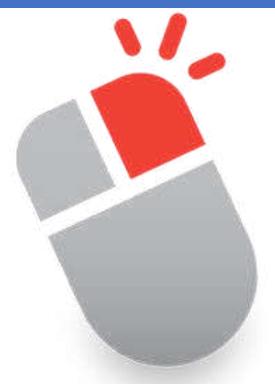

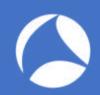

### Where To Look At?

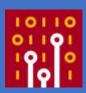

- Packet...
  - Field values
  - ○Patterns
  - ○Types
  - •Payload
  - **○Timing**

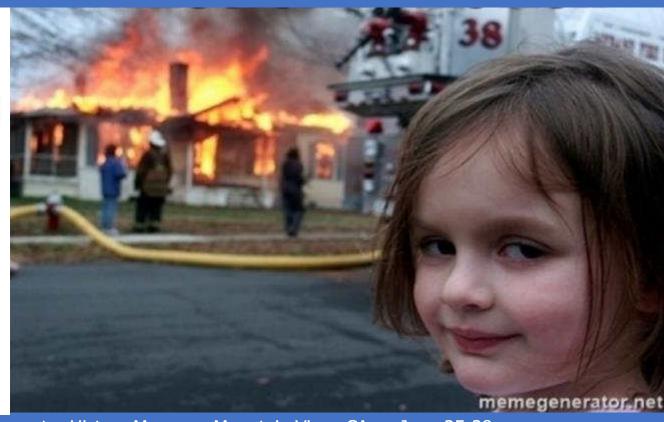

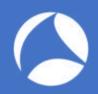

## Lab: office\_laptop.pcapng

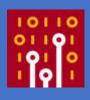

- Let's do this together!
- Tell me something about this pcap
- What do you see?
- Can you describe what's going on?
- It's normal? It's abnormal? Any evilness?

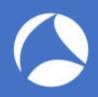

## Lab: maple-tree-inn.pcapng

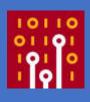

- Try on your own!
- Tell me something about this pcapng
- What do you see?
- Can you describe what's going on?
- It's normal? It's abnormal? Any evilness?

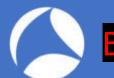

Hypertext Transfer Protocol

#### Be Evil: Know Normal First! [httpreqresp.pcapng]

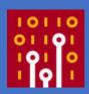

```
Apply a display filter ... < N/>
                                Destination
                                                 Protocol
                                                         Length
     1 0.000000 192.168.0.3
                                103.198.68.75
                                                 HTTP
                                                             506 GET / HTTP/1.1
                                                             213 HTTP/1.1 304 Not Modified
     2 0.072794 103.198.68.75
                               192.168.0.3
                                                 HTTP
                                                             509 GET /company/about.html HTTP/1.1
     3 5.690469 192.168.0.3
                                103.198.68.75
                                                 HTTP
    11 0.028430 103.198.68.75
                               192.168.0.3
                                                 HTTP
                                                             796 HTTP/1.1 200 OK (text/html)
                                                             488 GET /solutions/img/logo_adrem.gif HTTP/1.1
    12 3.752353 192.168.0.3
                               103.198.68.75
                                                 HTTP
    13 0.019106 192.168.0.3
                                103.198.68.75
                                                 HTTP
                                                             480 GET /img/ico_fb_white.png HTTP/1.1
    15 0.008212 103.198.68.75
                               192.168.0.3
                                                 HTTP
                                                             916 HTTP/1.1 200 OK (GIF89a)
                                                            1403 HTTP/1.1 200 OK (PNG)
    16 0.022944 103.198.68.75
                               192,168,0.3
                                                 HTTP
    17 69.4723... 192.168.0.3
                                103.198.68.75
                                                 HTTP
                                                             552 GET /company/contact.html HTTP/1.1
    26 0.079125 103.198.68.75
                               192.168.0.3
                                                 HTTP
                                                            1186 HTTP/1.1 200 OK (text/html)
    27 56.7267... 192.168.0.3
                                103, 198, 68, 75
                                                 HTTP
                                                             235 GET / HTTP/1.1
    42 0.097341 103.198.68.75
                              192.168.0.3
                                                 HTTP
                                                             674 HTTP/1.1 200 OK (text/html)
    43 0.087095 192,168.0.3
                               103.198.68.75
                                                 HTTP
                                                             256 GET / HTTP/1.1
    44 0.001099 192.168.0.3
                               103.198.68.75
                                                 HTTP
                                                             266 GET /robots.txt HTTP/1.1
    55 0.026722 103.198.68.75 192.168.0.3
                                                 HTTP
                                                             538 HTTP/1.1 404 Not Found (text/html)
    56 0.016507 192,168,0.3
                                103, 198, 68, 75
                                                 HTTP
                                                             267 GET /sitemap.xml HTTP/1.1
    61 0.002580 103.198.68.75
                               192.168.0.3
                                                 HTTP
                                                             674 HTTP/1.1 200 OK (text/html)
                                                             539 HTTP/1.1 404 Not Found (text/html)
    62 0.020313 103.198.68.75
                               192.168.0.3
                                                 HTTP
Frame 16: 1403 bytes on wire (11224 bits), 1403 bytes captured (11224 bits) on interface 0
Ethernet II, Src: D-LinkIn_d7:55:04 (28:10:7b:d7:55:04), Dst: Apple_94:88:52 (68:5b:35:94:88:52)
Internet Protocol Version 4, Src: 103.198.68.75, Dst: 192.168.0.3
Transmission Control Protocol, Src Port: 80, Dst Port: 55545, Seq: 1, Ack: 415, Len: 1337
```

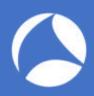

### Don't try this at hotel!

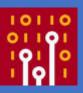

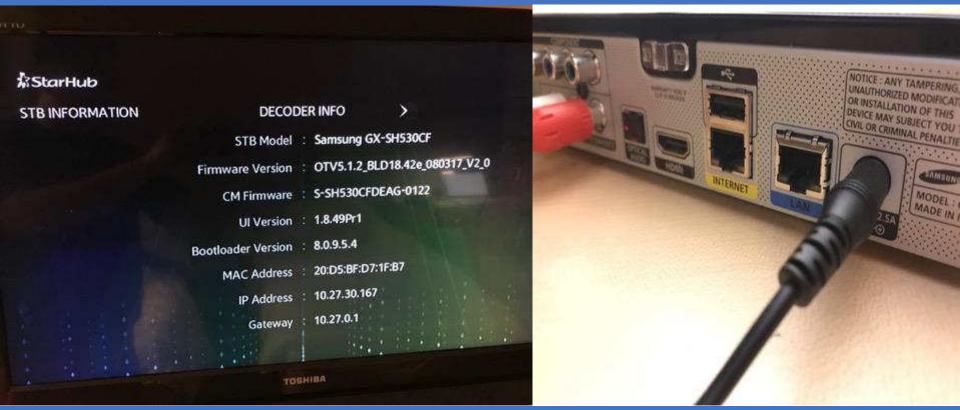

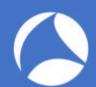

#### Lab: [sharkfest18asia.pcapng]

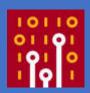

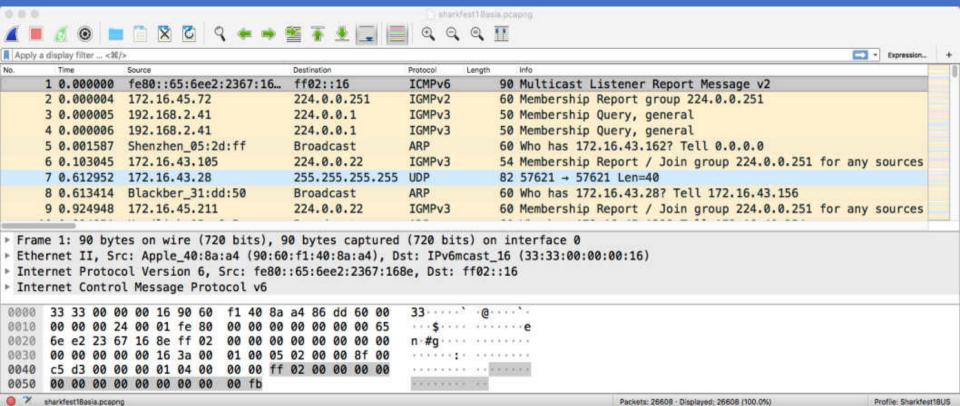

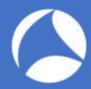

#### Lab: [sharkfest18asia.pcapng]

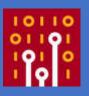

https://stackoverflow.com/questions/21899933/network-broadcast-from-bluestacks-beacon-v1

network broadcast from bluestacks - Beacon-v1

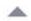

The latest update of Bluestacks is sending a network broadcast every 2 seconds from port 10505.

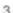

Beacon-v1|pcName|WindowsPC OpenSensor-v2|54321

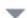

to IP 255.255.255.255

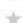

this wasnt happening with the previous version, is this some autosync announcement waiting to talk with another device? I dont want bluestacks talking to other networked devices unless I tell it to do so, I havent checked off or agreed to anything yet that says it requires a network broadcast like this.

even if it's only 53 bytes it's still network pollution to me. how can i turn this off until i actually want it? thanks

#### https://awakesecurity.com/10-minutes-life-network/

#### Hmm, Spotify had a P2P Network?

While searching across traffic communicating with Spottly's music streaming service, i discovered a high-numbered UDP port sending several packets each minute to the same UDP port on two broadcast addresses, as well as responses from local devices. Looking more closely, it turns out that each packet had a "SpotUdp" plaintext string in its payload, which piqued my interest. After a brief search, I discovered that until mid-gote, SpotPy had a P2P network that a lot of people didn't seem to know about. While the network was phased out over two years ago, this particular connection still-exists, and still clearly has some local subnet P2P communication. If legacy things like this exist but often go undetected, imagine how hard it is for junior analyses trying to hunt and discern what is or isn't legitimate!

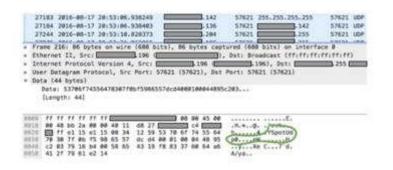

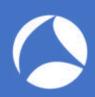

### Don't try this at home!

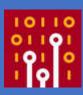

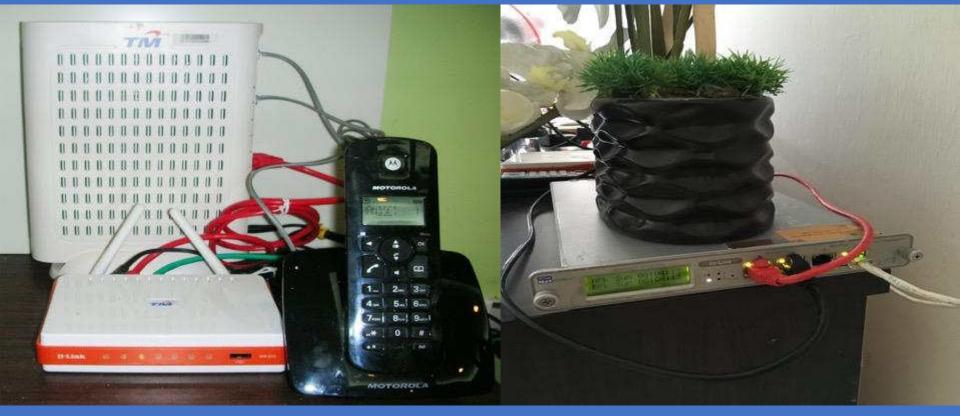

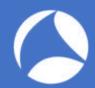

Password-Length: 13

Password:

## Owh my ISP!

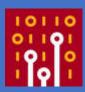

```
Source
                                    Destination
                                                       Protocol
                                                                Length
   372 0.000000 D-LinkIn d7:55:0d IETF-VRRP-VRID 0d
                                                                     64 500 Authenticate-Request (Peer-ID='maher910@unifi', Password=
                                                       PPP PAP
                                                                    64 500 Authenticate-Request (Peer-ID='maher910@unifi', Password=
   638 45.3987... D-LinkIn d7:55:0d IETF-VRRP-VRID 0d PPP PAP
   640 0.041034 IETF-VRRP-VRID 0d D-LinkIn d7:55:0d PPP PAP
                                                                    62 500 Authenticate-Ack (Message='Authentication success, Welcome!')
Frame 372: 64 bytes on wire (512 bits), 64 bytes captured (512 bits) on interface 0
Ethernet II, Src: D-LinkIn_d7:55:0d (28:10:7b:d7:55:0d), Dst: IETF-VRRP-VRID_0d (00:00:5e:00:01:0d)

    802.10 Virtual LAN, PRI: 0, DEI: 0, ID: 500

PPP-over-Ethernet Session
Point-to-Point Protocol
* PPP Password Authentication Protocol
   Code: Authenticate-Request (1)
   Identifier: 1
   Length: 33
 ▼ Data
     Peer-ID-Length: 14
     Peer-ID: maher910@unifi
```

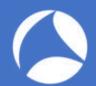

## I know VLANs! Let's do this!

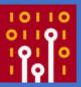

| vlan.id          |                                                                                                    |                  |                 |                             |                                                                                                    |           |         |                                                                                                    |                  |                       |          |
|------------------|----------------------------------------------------------------------------------------------------|------------------|-----------------|-----------------------------|----------------------------------------------------------------------------------------------------|-----------|---------|----------------------------------------------------------------------------------------------------|------------------|-----------------------|----------|
| No.              | Time                                                                                                    | Source           | Destination     | Protoco!                    | Length                                                                                                    | ID info   |         | CO STATE OF THE PARTY OF THE PARTY OF THE PA | Configure IPv4:  | Holne DUCD            | 0        |
| 278              | 28.229898                                                                                                    | Cisco_64:8a:90   | PVST+           | STP                         | 60                                                                                                    | 34 Conf   | . TC +  | Root =                                                                                                    | Configure IPV4:  | Using DHCP            | · ·      |
| 272              |                                                                                                    | Cisco_64:8a:90   |                 | STD                         | 68                                                                                                    | 1010 Conf |         |                                                                                                    | IP Address:      | 192.168.30.4          |          |
| 275              |                                                                                                    | Cisco_64:8a:90   |                 | STP                         | 68                                                                                                    | 2020 Conf |         |                                                                                                    |                  |                       |          |
| 278              |                                                                                                    | Cisco_64:8a:90   |                 | STP                         | 68                                                                                                    | 3030 Conf |         |                                                                                                    | Subnet Mask:     | 255.255.255.0         |          |
| 281              |                                                                                                    | Cisco_64:8a:90   |                 | STP                         | 68                                                                                                    |           |         | = 3276                                                                                                    |                  |                       |          |
| 282              |                                                                                                    | Cisco_64:8a:90   |                 | STP                         | 68                                                                                                    |           |         | = 3276                                                                                                    | Router:          | 192.168.30.254        |          |
| 283              |                                                                                                    | Cisco_64:8a:90   |                 | STP                         | 68                                                                                                    |           |         | = 3276                                                                                                    | 2000             | 0.0.4.4               |          |
| 284              |                                                                                                    | Cisco_64:8a:90   |                 | STP                         | 58                                                                                                    | 14 Conf   | -       |                                                                                                    | DNS Server:      | 8.8.4.4               |          |
| 285              |                                                                                                    | Cisco_64:8a:90   |                 | STP                         | 68                                                                                                    | 23 Conf   |         |                                                                                                    |                  |                       |          |
| 286              |                                                                                                    | Clsco_64:8a:90   |                 | STP                         | 68                                                                                                    |           |         | = 3276                                                                                                    |                  |                       |          |
| 287              | The state of the state of the s | Cisco_64:8a:90   |                 | STP                         | 68                                                                                                    |           |         | = 3276                                                                                                    | vlan1            | 1010                  | 7.836 63 |
|                  |                                                                                                    | tes on wire (544 |                 |                             |                                                                                                    |           |         |                                                                                                    | Viditi           | 1010                  | (***)    |
|                  |                                                                                                    | : Cisco_64:8a:90 |                 | 3a:90), Dst                 | : PVST+                                                                                                    | (01:00:0  | c:cc:cc | ::cd)                                                                                                    | Conn             | ected                 | 1        |
|                  |                                                                                                    | AN, PRI: 0, DEI: |                 |                             |                                                                                                    |           |         |                                                                                                    | Ser. 6 (1) 11 1. | 0.0000                | 1.5      |
|                  |                                                                                                    | ··· = Priority   |                 | default) (                  | 0)                                                                                                    |           |         |                                                                                                    |                  |                       |          |
|                  |                                                                                                    | = DEI: Ine       | eligible        |                             |                                                                                                    |           |         |                                                                                                    | - CREEKEW        | 2000                  | 700 000  |
| HI POSHIV        |                                                                                                    | 0111 = ID: 23    |                 |                             |                                                                                                    |           |         |                                                                                                    | vian.            | 2020                  | 100      |
|                  | gth: 50                                                                                                    | \$100 <b>4</b>   |                 |                             |                                                                                                    |           |         |                                                                                                    | Como             | ected                 | (010)    |
|                  | al-Link Con                                                                                                    |                  |                 |                             |                                                                                                    |           |         |                                                                                                    | COM              | ected                 | 100      |
| ► Spann          | ing Tree Pr                                                                                                    | otocol           |                 | et lettern dans andere      |                                                                                                    |           |         |                                                                                                    |                  |                       |          |
| 9999             |                                                                                                    |                  | 3 64 8a 90 81 0 | 0 00 17                     |                                                                                                    | -d        |         |                                                                                                    | 140404004        | and the last the last |          |
| INTERPOTENTIAL A |                                                                                                    |                  | 1 0b 00 00 00 0 | 37(JE3)35(1) (57:45)        | 2                                                                                                    |           |         |                                                                                                    | vlan:            | 3030                  | 1        |
|                  |                                                                                                    |                  | 0 00 00 80 17 7 | Was Charles St. Co. Co. Co. |                                                                                                    | ] -       |         |                                                                                                    | 1 7 (Sec. Sec.)  |                       | (444)    |
|                  |                                                                                                    |                  | 0 02 00 0f 00 0 | wasteria mean il            | The state of the state of the s |           |         |                                                                                                    | Conn             | ected                 | CA A     |
| 0040             | 00 02 00 17                                                                                                    |                  |                 |                             |                                                                                                    |           |         |                                                                                                    | (63,0)1.0        | 0.00000000            |          |
|                  |                                                                                                    |                  |                 |                             |                                                                                                    |           |         |                                                                                                    |                  |                       |          |

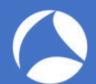

## Got it! Be Evil!

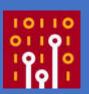

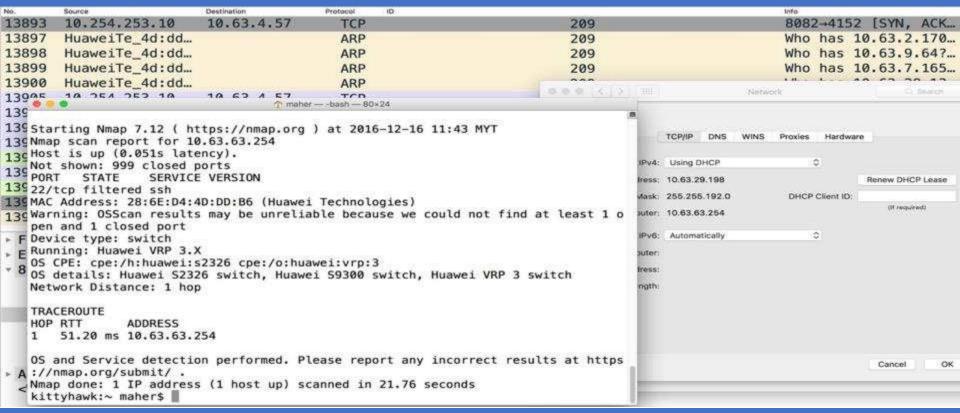

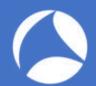

## Re-route my traffic: ospf.pcapng

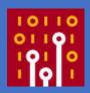

soft peaping

| - 10 |          |                 |               | 2 0 0 0     |          | the state of the state of the s | 27 2 242 |           | Name and the state of the state of the state |  |
|------|----------|-----------------|---------------|-------------|----------|----------------------------------------------------------------------------------------------------|----------|-----------|----------------------------------------------------------------------------------------------------|--|
|      |          | <b>2 0</b>      |               | ₹ 🗢 ⇒ 🖀     | * ±      | <b>Q</b>                                                                                                    | Q Q 🎹    |           |                                                                                                    |  |
| App  | ly a dis | splay filter <9 | €/>           |             |          |                                                                                                    |          |           |                                                                                                    |  |
| No.  |          | Time            | Source        | Destination | Protocol | Source OSPF Router                                                                                                    | Area ID  | Auth Type | Info                                                                                                    |  |
|      | 1        | 0.000000        | 192.168.0.216 | 224.0.0.5   | OSPF     | 1.1.1.1                                                                                                    | 0.0.0.0  | Null      | Hello Packet                                                                                                    |  |
|      | 2        | 9.741205        | 192.168.0.216 | 224.0.0.5   | OSPF     | 1.1.1.1                                                                                                    | 0.0.0.0  | Null      | Hello Packet                                                                                                    |  |
|      | 3        | 9.985707        | 192.168.0.216 | 224.0.0.5   | OSPF     | 1.1.1.1                                                                                                    | 0.0.0.0  | Null      | Hello Packet                                                                                                    |  |
|      | 4        | 9.277099        | 192.168.0.216 | 224.0.0.5   | OSPF     | 1.1.1.1                                                                                                    | 0.0.0.0  | Null      | Hello Packet                                                                                                    |  |
|      | 5        | 9.657609        | 192.168.0.216 | 224.0.0.5   | OSPF     | 1.1.1.1                                                                                                    | 0.0.0.0  | Null      | Hello Packet                                                                                                    |  |
|      | 6        | 9.982329        | 192.168.0.216 | 224.0.0.5   | OSPF     | 1.1.1.1                                                                                                    | 0.0.0.0  | Null      | Hello Packet                                                                                                    |  |
|      | 7        | 9.138048        | 192.168.0.216 | 224.0.0.5   | OSPF     | 1.1.1.1                                                                                                    | 0.0.0.0  | Null      | Hello Packet                                                                                                    |  |
|      | 8        | 9.618687        | 192.168.0.216 | 224.0.0.5   | OSPF     | 1.1.1.1                                                                                                    | 0.0.0.0  | Null      | Hello Packet                                                                                                    |  |

- ▶ Frame 1: 90 bytes on wire (720 bits), 90 bytes captured (720 bits) on interface 0
- Ethernet II, Src: Cisco\_e9:d2:a0 (30:e4:db:e9:d2:a0), Dst: IPv4mcast\_05 (01:00:5e:00:00:05)
- ▶ Internet Protocol Version 4, Src: 192.168.0.216, Dst: 224.0.0.5
- ▼ Open Shortest Path First
  - ▶ OSPF Header
  - ▶ OSPF Hello Packet

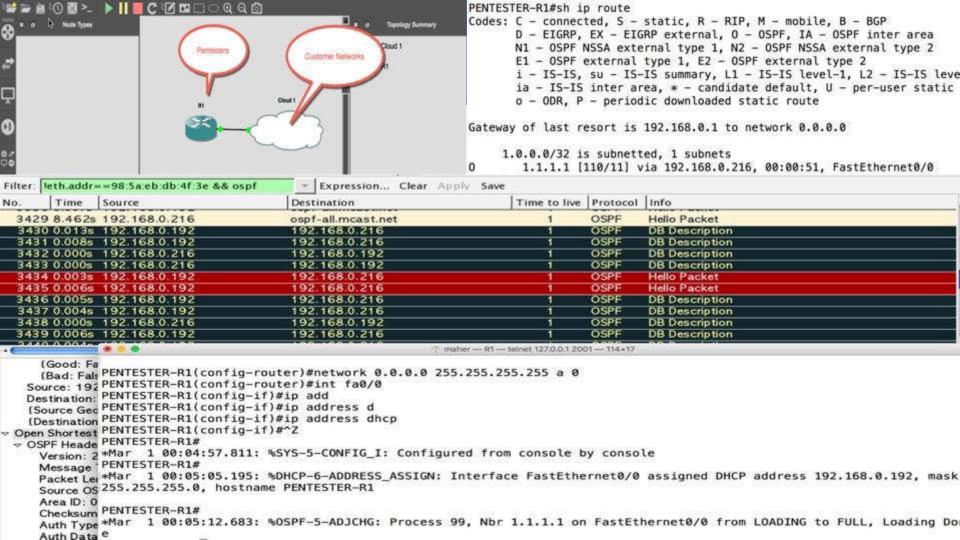

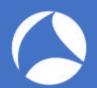

# Tips: Don't bring any taps!

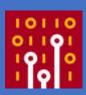

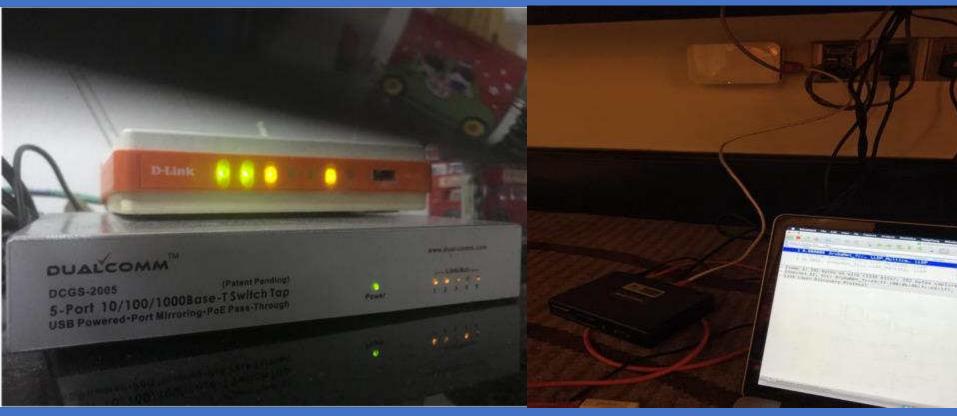

#sf18us • Computer History Museum, Mountain View, CA • June 25-28

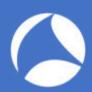

## Please authenticate me!

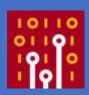

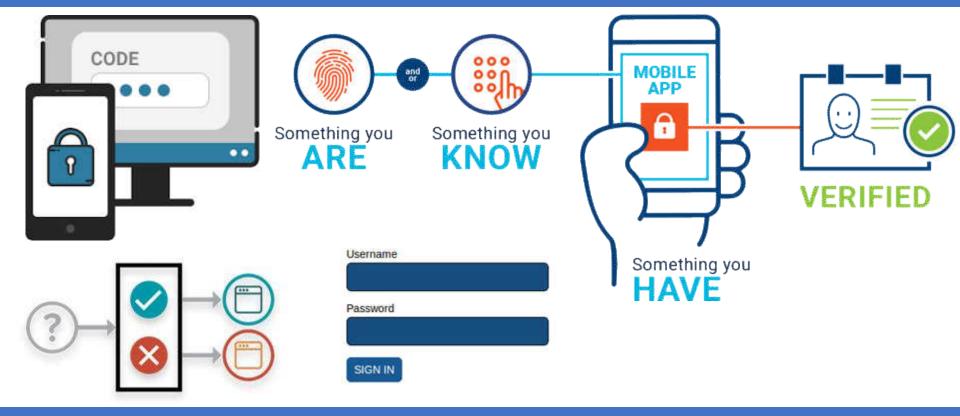

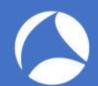

▶ Form item: "LOGIN\_USER" = "admin"
▶ Form item: "LOGIN\_PASSWD" = ""
▶ Form item: "login" = "Login "

# Avoid Default at ALL COST!

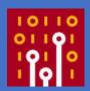

```
Time
                Source
                               Destination
                                            Protocol
                                                    Length
                                                        568 62989 → 80 [PSH, ACK] Seg=1 Ack=1 Win=131744 Len=502 TSval=2148815...
    99 0.000328 192.168.0.3
                               192.168.0.1 TCP
   100 0.000197 192.168.0.3
                               192.168.0.1 HTTP
                                                        127 POST /login.php HTTP/1.1 (application/x-www-form-urlencoded)
                               192.168.0.3 TCP
                                                         66 80 - 62989 [ACK] Seg=1 Ack=503 Win=6864 Len=0 TSval=3463064 TSecr=...
   101 0.000210 192.168.0.1
   102 0.000323 192.168.0.1
                               192.168.0.3 TCP
                                                         66 80 - 62989 [ACK] Seg=1 Ack=564 Win=6864 Len=0 TSval=3463064 TSecr=...
   103 0.031749 192.168.0.1
                               192.168.0.3 TCP
                                                        219 80 → 62989 [PSH, ACK] Seq=1 Ack=564 Win=6864 Len=153 TSval=3463072...
                                                         66 62989 - 80 [ACK] Seg=564 Ack=154 Win=131584 Len=0 TSval=214881620 ...
   104 0.000049 192.168.0.3
                               192.168.0.1 TCP
   105 0.000598 192.168.0.1
                              192.168.0.3 TCP
                                                        149 80 - 62989 [PSH, ACK] Seg=154 Ack=564 Win=6864 Len=83 TSval=346307...
   106 0.000024 192.168.0.3
                                                         66 62989 → 80 [ACK] Seg=564 Ack=237 Win=131520 Len=0 TSval=214881620 ...
                              192.168.0.1 TCP
   107 0.000938 192.168.0.1
                              192.168.0.3 HTTP
                                                        71 HTTP/1.1 200 OK (text/html)
                                                        66 62989 → 80 [ACK] Seq=564 Ack=242 Win=131520 Len=0 TSval=214881621 ...
   108 0.000024 192.168.0.3
                             192.168.0.1 TCP
                             192.168.0.1 HTTP
                                                        465 GET /index.php HTTP/1.1
   109 0.049144 192.168.0.3
 Frame 100: 127 bytes on wire (1016 bits), 127 bytes captured (1016 bits) on interface 0
Ethernet II. Src: Apple 94:88:52 (68:5b:35:94:88:52), Dst: D-LinkIn d7:55:04 (28:10:7b:d7:55:04)
Internet Protocol Version 4, Src: 192.168.0.3, Dst: 192.168.0.1
Transmission Control Protocol, Src Port: 62989, Dst Port: 80, Seq: 503, Ack: 1, Len: 61
[2 Reassembled TCP Segments (563 bytes): #99(502), #100(61)]
Hypertext Transfer Protocol
* HTML Form URL Encoded: application/x-www-form-urlencoded
 Form item: "ACTION POST" = "LOGIN"
```

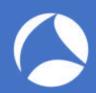

# I'm a Pentester! Watch Out!

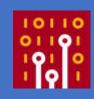

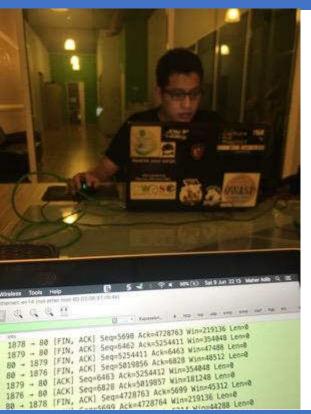

Ed has a great quote on this: "If a penetration tester promises they will not crash a system, it means they are lying to you, or they are not planning on sending any packets to your network." - Ed Skoudis

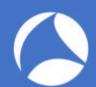

# Lab: [pentester.pcapng]

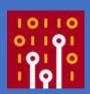

| 000        |                           |                 |          | pentester.pcapng                                                                 |         |            |
|------------|---------------------------|-----------------|----------|----------------------------------------------------------------------------------|---------|------------|
| <b>4</b> I |                           | ₹ 🕶 🗯 👍 .       |          |                                                                                  |         |            |
| Apply      | a display filter <%/>     |                 |          |                                                                                  | ₩ E     | expression |
| No.        | Time Source               | Destination     | Protocol | Info                                                                             |         |            |
| -          | 1 0.000000 192.168.0.1    | 192.168.0.57    | DHCP     | DHCP Offer - Transaction ID 0x2a7c5f36                                           |         |            |
|            | 2 0.004800 192.168.0.1    | 192.168.0.57    | DHCP     | DHCP ACK - Transaction ID 0x2a7c5f36                                             |         |            |
|            | 3 1.185361 192.168.0.1    | 192.168.0.57    | ICMP     | Echo (ping) request id=0x2c10, seq=0/0, ttl=64 (reply in 5)                      |         |            |
|            | 4 0.000017 192.168.0.57   | 8.8.8.8         | DNS      | Standard query 0x2e25 SOA local                                                  |         |            |
|            | 5 0.000003 192.168.0.57   | 192.168.0.1     | ICMP     | Echo (ping) reply id=0x2c10, seq=0/0, ttl=64 (request in 3)                      |         |            |
|            | 6 0.023522 8.8.8.8        | 192.168.0.57    | DNS      | Standard query response 0x2e25 No such name SOA local SOA a.root-servers.net     |         |            |
|            | 7 0.221721 192.168.0.57   | 8.8.8.8         | DNS      | Standard query 0xca93 SOA local                                                  |         |            |
|            | 8 0.021747 8.8.8.8        | 192.168.0.57    | DNS      | Standard query response 0xca93 No such name SOA local SOA a.root-servers.net     |         |            |
|            | 9 11.5780 192.168.0.57    | 192.168.0.255   | BJNP     | Scanner Command: Discover                                                        |         |            |
|            | 10 0.000010 192.168.0.57  | 192.168.0.255   | BJNP     | Scanner Command: Discover                                                        |         |            |
|            | 11 0.010145 192.168.0.57  | 192.168.0.255   | BJNP     | Scanner Command: Discover                                                        |         |            |
|            | 12 0.000008 192.168.0.57  | 192.168.0.255   | BJNP     | Scanner Command: Discover                                                        |         |            |
|            | 13 0.825021 192.168.0.57  | 255.255.255.255 | UDP      | 43704 → 3289 Len=15                                                              |         |            |
|            | 14 1.085145 192.168.0.57  | 255.255.255.255 | UDP      | 39531 → 1124 Len=37                                                              |         |            |
|            | 15 6.795231 192.168.0.57  | 8.8.8.8         | DNS      | Standard query 0x33c5 A 2.debian.pool.ntp.org                                    |         |            |
|            | 16 0.000002 192.168.0.57  | 8.8.8.8         | DNS      | Standard query 0xabcf AAAA 2.debian.pool.ntp.org                                 |         |            |
|            | 17 0.074097 8.8.8.8       | 192.168.0.57    | DNS      | Standard query response 0x33c5 A 2.debian.pool.ntp.org A 103.16.182.23 A 202.45  | 138.123 | 3          |
|            | 18 0.000003 8.8.8.8       | 192.168.0.57    | DNS      | Standard query response 0xabcf AAAA 2.debian.pool.ntp.org AAAA 2402:1f00:8000:80 |         |            |
|            | 19 0.000928 192.168.0.57  | 103.16.182.23   | NTP      | NTP Version 4, client                                                            |         |            |
|            | 20 0.042235 103.16.182.23 | 192.168.0.57    | NTP      | NTP Version 4, server                                                            |         |            |

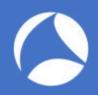

# Lab: [pentester.pcapng]

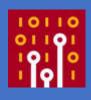

- Try to do on your own!
- Tell me something about this pcap?
- What do you see?
- Can you describe what's going on?
- It's normal? It's abnormal? Any evilness?

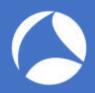

## Cookies anyone?

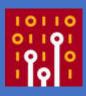

#### Cookie Insert Information Leakage

While cookie insert is a great persistence method, the default settings create some security issues with information leakage. The default F5 cookie has the following format –

BIGipServertest\_pool=335653056.20480.0000
BIGipServer<pool name> =<coded server IP>.<coded server port>.0000

The cookie tells us the following information -

- BIGipServer We now know that the server is behind an F5 BigIP device.
- <pool name> The name of the pool as configured on the F5.
- <coded server IP> The real IP of the server with a simple encoding method.
- <coded server port> The real port of the server with a simple encoding method.

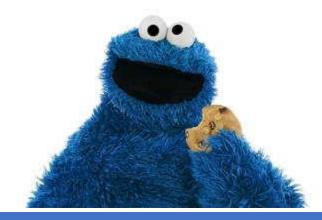

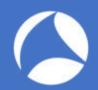

## Decode The Cookies

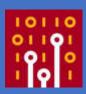

- Hypertext Transfer Protocol
  - ▼ HTTP/1.1 200 OK\r\n
    - [Expert Info (Chat/Sequence): HTTP/1.1 200 OK\r\n]

Response Version: HTTP/1.1

Status Code: 200

[Status Code Description: OK]

Response Phrase: OK

Date: Mon, 18 Jun 2018 05:53:17 GMT\r\n

Server: Apache\r\n

X-Powered-By: PHP/5.6.13\r\n

Expires: Thu, 19 Nov 1981 08:52:00 GMT\r\n

Cache-Control: no-store, no-cache, must-revalidate, post-check=0, pre-check=0\r\n

Pragma: no-cache\r\n

X-FRAME-OPTIONS: SAMEORIGIN\r\n

Content-Type: text/html; charset=UTF-8\r\n

Set-Cookie: PHPSESSID=id0d07a8iu6icl9s4b17qf5p84; path=/\r\n

Set-Cookie: BIGipServerNEW\_EPMS\_VS=1695918272.20480.0000; path=/\r\n

./BIG-IP\_cookie\_decoder.py 1695918272.20480.0000

[\*] String to decode: 1695918272.20480.0000

[\*] Decoded IP: 192.168.21.101

[\*] Decoded port: 80

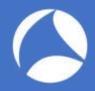

### More PCAPs To Enhance Your Skills

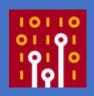

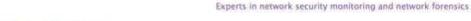

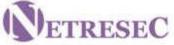

Products | Training | Resources | Blog | About Netresec

NETRESEC > Resources > PCAP Files

#### Publicly available PCAP files

This is a list of public packet capture repositories, which are freely available on the Internet.

Most of the sites listed below share Full Packet Capture (FPC) files, but some do unfortunately only have truncated frames.

#### Cyber Defence Exercises (CDX)

This category includes network traffic from exercises and competitions, such as Cyber Defense Exercises (CDX) and red-team/blue-team competitions.

MACCDC - Pcaps from National CyberWatch Mid-Atlantic Collegiate Cyber Defense Competition https://www.netresec.com/?page=MACCDC

ISTS - Peaps from the Information Security Talent Search https://www.netresec.com/?page=ISTS

WRCCDC - Pcaps from the Western Regional Collegiate Cyber Defense Competition (over 1TB of PCAPs) https://archive.wrccdc.org/pcaps/

Captures from the "2009 Inter-Service Academy Cyber Defense Competition" served by Information Technology Operations Center (ITOC), United States Military Academy
http://www.westpoint.edu/crc/SitePages/DataSets.aspx

# PCAP F

#### MACCDC 2012

| maccdc2012  | _00000.pcap.gz | 316M   |
|-------------|----------------|--------|
| maccdc2012  | _00001.pcap.gz | 279M   |
| maccdc2012  | _00002.pcap.gz | 393M   |
| maccdc2012  | _00003.pcap.gz | 481M   |
| maccdc2012  | _00004.pcap.gz | 428M   |
| maccdc2012  | _00005.pcap.gz | 227M   |
| maccdc2012  | 00006.pcap.gz  | 412M   |
| maccdc2012  | 00007.pcap.gz  | 344M   |
| maccdc2012  | _00008.pcap.gz | 194M   |
| maccdc2012  | 00009.pcap.gz  | 218M   |
| maccdc2012  | 00010.pcap.gz  | 223M   |
| maccdc2012  | _00011.pcap.gz | 276M   |
| maccdc2012  | 00012.pcap.gz  | 313M   |
| maccdc2012  | 00013.pcap.gz  | 532M   |
| maccdc2012  | 00014.pcap.gz  | 274M   |
| maccdc2012  | _00015.pcap.gz | 301M   |
| maccdc2012  | _00016.pcap.gz | 195M   |
| maccace ore | _oooro.pcap.gz | 7001-1 |
|             |                |        |

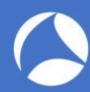

## Show Data As Text

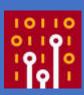

| No.                                                                                                    | Time                       | Source                                                                                                    | Destination      | Protocol                        | info       | 420 A                                          |             |                                                  |
|----------------------------------------------------------------------------------------------------|----------------------------|----------------------------------------------------------------------------------------------------|------------------|---------------------------------|------------|------------------------------------------------|-------------|--------------------------------------------------|
| 1                                                                                                    | 0.000                      | 192.168.1.70                                                                                                    | 209.200.39.18    | TCP                             | 59609 → 8  | 00 [SYN] Seq=0                                 | Win=8192 Le | en=0 MSS=1460 WS=1 SACK_PERM=1                   |
| 2                                                                                                    | 0.147                      | 209.200.39.18                                                                                                    | 192.168.1.70     | TCP                             | 800 → 596  | 09 [SYN, ACK] S                                | Seq=0 Ack=1 | Win=8192 Len=0 MSS=1360 WS=256                   |
| 3                                                                                                    | 0.000                      | 192.168.1.70                                                                                                    | 209.200.39.18    | TCP                             | 59609 → 1  | Expand Subtrees                                | 0+          | 192 Len=0                                        |
| 4                                                                                                    | 0.147                      | 209.200.39.18                                                                                                    | 192.168.1.70     | TCP                             | 800 → 591  | Collapse Subtrees                              | 0 ←         | Win=17664 Len=143                                |
| 5                                                                                                    | 0.036                      | 192.168.1.70                                                                                                    | 209.200.39.18    | TCP                             | 59609 → 1  | Expand All                                     | <b>%</b> →  | 4 Win=8049 Len=14                                |
| 6                                                                                                    | 0.151                      | 209.200.39.18                                                                                                    | 192.168.1.70     | TCP                             | 800 → 591  | Collapse All                                   | #.F         | 15 Win=17664 Len=64                              |
| 7                                                                                                    | 0.061                      | 192.168.1.70                                                                                                    | 209.200.39.18    | TCP                             | 59609 → 1  | Apply as Column                                | 0第1         | n=7985 Len=0                                     |
| 8                                                                                                    | 9.471                      | 192.168.1.70                                                                                                    | 209.200.39.18    | TCP                             | 59609 → 1  | Apply as Filter                                | •           | 08 Win=7985 Len=13                               |
| 9                                                                                                    | 0.148                      | 209.200.39.18                                                                                                    | 192,168,1,70     | TCP                             | 800 → 591  | Prepare a Filter                               |             | 28 Win=17408 Len=34                              |
| 10                                                                                                    | 0.053                      | 192.168.1.70                                                                                                    | 209.200.39.18    | TCP                             | 59609 → 1  | Conversation Filter<br>Colorize with Filter    |             | n=7951 Len=0                                     |
| 11                                                                                                    | 6.671                      | 192,168,1,70                                                                                                    | 209.200.39.18    | TCP                             | 59609 → 1  | Follow                                         |             | 42 Win=7951 Len=13                               |
| 12                                                                                                    | 0.144                      | 209.200.39.18                                                                                                    | 192.168.1.70     | TCP                             | 800 → 591  | Сору                                           |             | 41 Win=17408 Len=15                              |
| 13                                                                                                    | 0.051                      | 192.168.1.70                                                                                                    | 209.200.39.18    | TCP                             | 59609 → 1  | Show Packet Bytes                              | ☆第0         | n=7936 Len=0                                     |
| 14                                                                                                    |                            | 192.168.1.70                                                                                                    | 209.200.39.18    | TCP                             | 59609 → 1  | Export Packet Bytes                            | Δ¥X         | 57 Win=7936 Len=27                               |
| ▶ Frame 4                                                                                                    | : 197                      | bytes on wire (                                                                                                    | 1576 bits), 197  | bytes ca                        | aptured (1 | Wiki Protocol Page                             |             |                                                  |
| ► Etherne                                                                                                    | t II,                      | Src: 2wire_2c:0                                                                                                    | b:15 (dc:7f:a4:2 | 2c:0b:15                        | ), Dst: Mi | Filter Field Reference                         |             | 6·41·fd)                                         |
| ► Interne                                                                                                    | t Prot                     | ocol Version 4,                                                                                                    | Src: 209.200.39  | 18, Ds                          | t: 192.168 | Protocol Preferences                           | - 2         | Open Data preferences                            |
|                                                                                                    |                            |                                                                                                    | l, Src Port: 800 | CONTRACTOR OF THE SECOND        |            | Decode As                                      |             | Show not dissected data on new Packet Bytes pane |
| → Data (1                                                                                                    |                            |                                                                                                    |                  | 0. <b>6</b> 0 - 2000 (000 - 200 |            | Go to Linked Packet<br>Show Linked Packet in N | low Window  | Try to uncompress zlib compressed data           |
| A CONTRACTOR OF THE PARTY OF THE PARTY OF TH | ALC: NO PERSONS ASSESSMENT | ALTERNATION CO.                                                                                                    | 6c6c612053657276 | 65722030                        | 02e39      | CHANGE PROKES IN IN                            | IOW THINGSW | Show data as text<br>Generate MD5 hash           |
|                                                                                                    | th: 143                    | A SECTION ASSESSMENT OF THE PARTY OF THE PARTY OF THE PAR |                  | Refinitelitetiselisilisilis     |            |                                                |             |                                                  |
| 9                                                                                                    | energy company             |                                                                                                    |                  |                                 |            |                                                |             | Disable Data                                     |

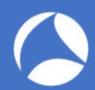

## Show Data As Text

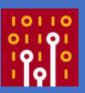

| No.     | Time   | Source        | Destination      | Protocol | Info     | 20012 | ent vivol se | DE 10 THE POST OF THE TOURS OF THE PROPERTY OF THE PROPERTY OF THE POST OF THE POST OF THE |
|---------|--------|---------------|------------------|----------|----------|-------|--------------|----------------------------------------------------------------------------------------------------|
| 1       | 0.000  | 192.168.1.70  | 209.200.39.18    | TCP      | 59609    | → 800 | [SYN]        | Seq=0 Win=8192 Len=0 MSS=1460 WS=1 SACK_PERM=1                                                                                                    |
| 2       | 0.147  | 209.200.39.18 | 192.168.1.70     | TCP      | 800 -    | 59609 | [SYN,        | ACK] Seg=0 Ack=1 Win=8192 Len=0 MSS=1360 WS=256                                                                                                    |
| 3       | 0.000  | 192.168.1.70  | 209.200.39.18    | TCP      | 59609    | → 800 | [ACK]        | Seq=1 Ack=1 Win=8192 Len=0                                                                                                    |
| 4       | 0.147  | 209.200.39.18 | 192.168.1.70     | TCP      | 800 →    | 59609 | [PSH,        | ACK) Seq=1 Ack=1 Win=17664 Len=143                                                                                                    |
| 5       | 0.036  | 192.168.1.70  | 209.200.39.18    | TCP      | 59609    | → 800 | [PSH,        | ACK] Seq=1 Ack=144 Win=8049 Len=14                                                                                                    |
| 6       | 0.151  | 209.200.39.18 | 192.168.1.70     | TCP      | 800 →    | 59609 | [PSH,        | ACK] Seq=144 Ack=15 Win=17664 Len=64                                                                                                    |
| 7       | 0.061  | 192.168.1.70  | 209.200.39.18    | TCP      | 59609    | → 800 | [ACK]        | Seq=15 Ack=208 Win=7985 Len=0                                                                                                    |
| 8       | 9.471  | 192.168.1.70  | 209.200.39.18    | TCP      | 59609    | → 800 | [PSH,        | ACK] Seq=15 Ack=208 Win=7985 Len=13                                                                                                    |
| 9       | 0.148  | 209.200.39.18 | 192.168.1.70     | TCP      | 800 →    | 59609 | [PSH,        | ACK] Seq=208 Ack=28 Win=17408 Len=34                                                                                                    |
| 10      | 0.053  | 192.168.1.70  | 209.200.39.18    | TCP      | 59609    | → 800 | [ACK]        | Seq=28 Ack=242 Win=7951 Len=0                                                                                                    |
| 11      | 6.671  | 192.168.1.70  | 209.200.39.18    | TCP      | 59609    | → 800 | [PSH,        | ACK] Seq=28 Ack=242 Win=7951 Len=13                                                                                                    |
| 12      | 0.144  | 209.200.39.18 | 192.168.1.70     | TCP      | 800 →    | 59609 | [PSH,        | ACK] Seq=242 Ack=41 Win=17408 Len=15                                                                                                    |
| 13      | 0.051  | 192.168.1.70  | 209.200.39.18    | TCP      | 59609    | → 800 | [ACK]        | Seq=41 Ack=257 Win=7936 Len=0                                                                                                    |
| 14      | 2.099  | 192.168.1.70  | 209.200.39.18    | TCP      | 59609    | → 800 | [PSH,        | ACK] Seq=41 Ack=257 Win=7936 Len=27                                                                                                    |
| ► Frame | 4: 197 | bytes on wire | (1576 bits), 197 | bytes    | captured | (1576 | bits)        | on interface 0                                                                                                    |

- Ethernet II, Src: 2wire\_2c:0b:15 (dc:7f:a4:2c:0b:15), Dst: Micro-St\_a6:41:fd (d4:3d:7e:a6:41:fd)
- Internet Protocol Version 4, Src: 209.200.39.18, Dst: 192.168.1.70
- Transmission Control Protocol, Src Port: 800, Dst Port: 59609, Seq: 1, Ack: 1, Len: 143
- Data (143 bytes)

Data: 3232302d46696c655a696c6c612053657276657220302e39...

[Length: 143]

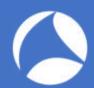

## Ahaaa! FTP using Port 800?

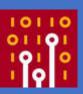

| No. | Time  | Source        | Destination   | Protocol | Info        |                                                       |
|-----|-------|---------------|---------------|----------|-------------|-------------------------------------------------------|
| - 1 | 0.000 | 192.168.1.70  | 209.200.39.18 | TCP      | 59609 → 800 | [SYN] Seq=0 Win=8192 Len=0 MSS=1460 WS=1 SACK_PERM=1  |
| 2   | 0.147 | 209.200.39.18 | 192.168.1.70  | TCP      | 800 - 59609 | [SYN, ACK] Seq=0 Ack=1 Win=8192 Len=0 MSS=1360 WS=256 |
| 3   | 0.000 | 192.168.1.70  | 209.200.39.18 | TCP      | 59609 → 800 | [ACK] Seq=1 Ack=1 Win=8192 Len=0                      |
| 4   | 0.147 | 209.200.39.18 | 192.168.1.70  | TCP      | 800 → 59609 | [PSH, ACK] Seq=1 Ack=1 Win=17664 Len=143              |
| 5   | 0.036 | 192.168.1.70  | 209.200.39.18 | TCP      | 59609 → 800 | [PSH, ACK] Seq=1 Ack=144 Win=8049 Len=14              |
| 6   | 0.151 | 209.200.39.18 | 192.168.1.70  | TCP      | 800 → 59609 | [PSH, ACK] Seq=144 Ack=15 Win=17664 Len=64            |
| 7   | 0.061 | 192.168.1.70  | 209.200.39.18 | TCP      | 59609 → 800 | [ACK] Seq=15 Ack=208 Win=7985 Len=0                   |
| 8   | 9.471 | 192.168.1.70  | 209.200.39.18 | TCP      | 59609 → 800 | [PSH, ACK] Seq=15 Ack=208 Win=7985 Len=13             |
| 9   | 0.148 | 209.200.39.18 | 192.168.1.70  | TCP      | 800 → 59609 | [PSH, ACK] Seq=208 Ack=28 Win=17408 Len=34            |
| 10  | 0.053 | 192.168.1.70  | 209.200.39.18 | TCP      | 59609 → 800 | [ACK] Seq=28 Ack=242 Win=7951 Len=0                   |
| 11  | 6.671 | 192.168.1.70  | 209.200.39.18 | TCP      | 59609 → 800 | [PSH, ACK] Seq=28 Ack=242 Win=7951 Len=13             |
| 12  | 0.144 | 209.200.39.18 | 192.168.1.70  | TCP      | 800 → 59609 | [PSH, ACK] Seq=242 Ack=41 Win=17408 Len=15            |
| 13  | 0.051 | 192.168.1.70  | 209.200.39.18 | TCP      | 59609 → 800 | [ACK] Seq=41 Ack=257 Win=7936 Len=0                   |
| 14  | 2.099 | 192.168.1.70  | 209.200.39.18 | TCP      | 59609 → 800 | [PSH, ACK] Seg=41 Ack=257 Win=7936 Len=27             |

- Frame 4: 197 bytes on wire (1576 bits), 197 bytes captured (1576 bits) on interface 0
- Ethernet II, Src: 2wire\_2c:0b:15 (dc:7f:a4:2c:0b:15), Dst: Micro-St\_a6:41:fd (d4:3d:7e:a6:41:fd)
- Internet Protocol Version 4, Src: 209.200.39.18, Dst: 192.168.1.70
- ▶ Transmission Control Protocol, Src Port: 800, Dst Port: 59609, Seq: 1, Ack: 1, Len: 143
- Data (143 bytes)

Data: 3232302d46696c655a696c6c612053657276657220302e39...

Text: 220-FileZilla Server 0.9.60 beta\r\n220-written by Tim Kosse (tim.kosse@filezilla-project.org)\r\n220 Please visit h

[Length: 143]

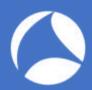

## Firewall ACL Rules

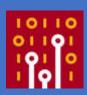

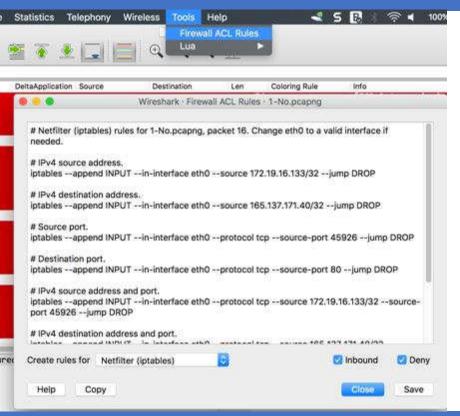

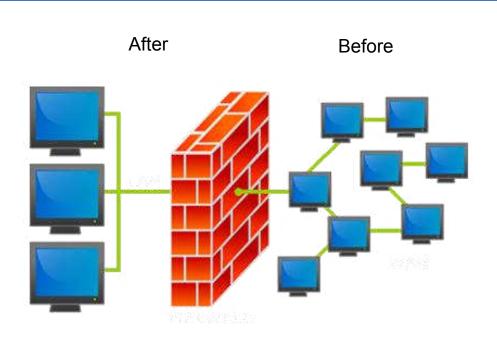

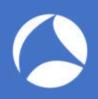

# Why Curiosity is Important

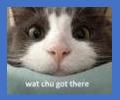

- 1. Keep an open mind
- 2. Don't take things as granted
- 3. Ask questions relentlessly
- 4. Don't label something as boring
- 5. See learning as something fun
- 6. Read diverse kinds of reading
- \*lifehacks.org

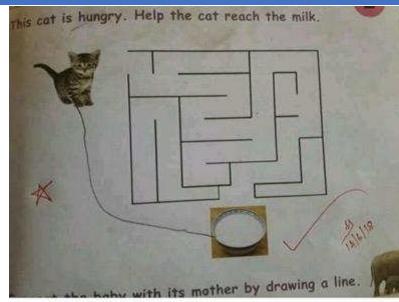

Usually life is very simple...we complicate it by imagining a non existent problem..

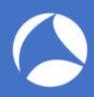

## Key Takeaway

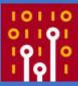

You might not follow the World Cup, but I'm sure you know what an own goal is.

Painful, shameful and totally avoidable, it may look something like this:

Now, what does it have to do with cybersecurity? Everything:

My friend, DON'T score an own goal just by having a sloppy defence against malware or other threat!

May Packet be the force with you...

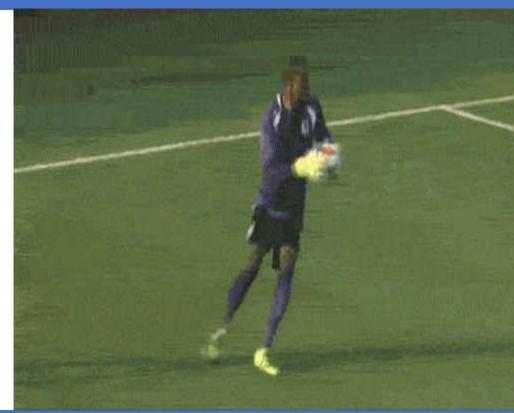

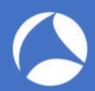

## Next SharkFest?

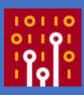

SharkFest'18 Europe
Oct 29th-Nov 2nd • Imperial Riding School Rehaissance Hotel Vienna

About Why Attend Agenda Speakers Registration Lodging Sponsors Retrospective

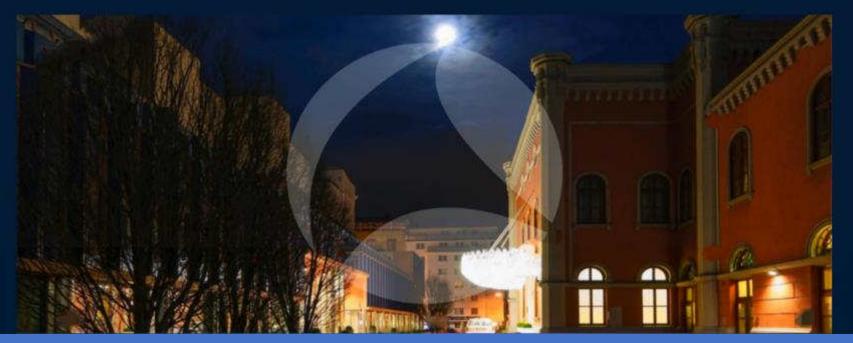

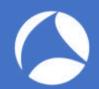

# Thank You!

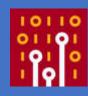

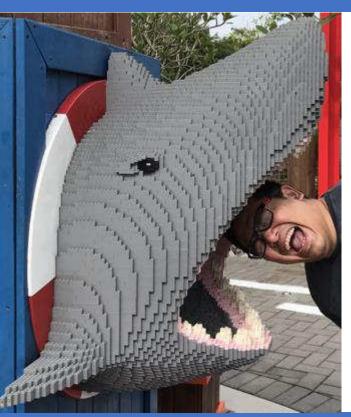

- Maher Adib.
- Based in Kuala Lumpur, Malaysia.
- Email: <u>maher@ofisgate.com</u>
- FB: OfisgateAcademy

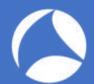

## Don't forget to submit feedback!

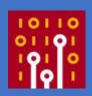

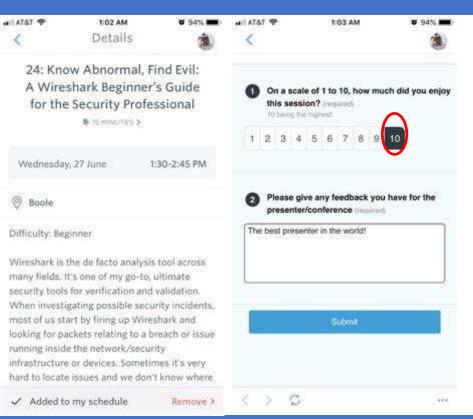

- Maher Adib.
- Based in Kuala Lumpur, Malaysia.
- Email: <u>maher@ofisgate.com</u>
- FB: OfisgateAcademy